# LAMPIRAN A KODE PROGRAM

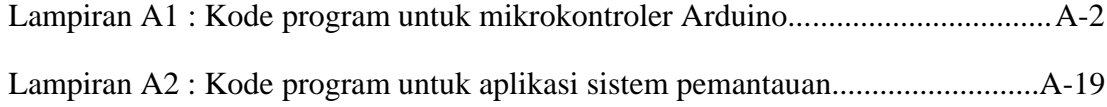

#### Lampiran A1 : Kode program untuk mikrokontroler Arduino

#include <EEPROM.h> #include <Wire.h> #include "RTClib.h"

#define pinSnsrDaya A7 #define pinLdrAtap A1 #define pinLdrKoridor2A A2 #define pinLdrKelas4Depan A3 #define pinLdrKelas4Belakang A4 #define pinLdrKoridor1A A5 #define pinLdrKoridor1B A6 #define pinLdrKelas1Depan A8 #define pinLdrKelas1Belakang A9 #define pinLdrKelas2Depan A10 #define pinLdrKelas2Belakang A11 #define pinLdrKelas3Depan A12 #define pinLdrKelas3Belakang A13

#define pinIrTanggaAtas 2 #define pinPirKelas4 3 #define pinIrKelas3 4 #define pinPirKelas3 5 #define pinIrKelas2 6 #define pinPirKelas2 7 #define pinIrKelas1 8 #define pinPirKelas1 9 #define pinSwitchKelas1 10 #define pinSwitchKelas2 11 #define pinSwitchKelas4A 12 #define pinSwitchKelas4B 13 #define pinLampuKelas4A 22 #define pinLampuKelas4B 23 #define pinLampuKelas4C 24 #define pinLampuKelas4D 25 #define pinLampuKelas4E 26 #define pinAlarmKelas4 27 #define pinLampuTangga 28 #define pinLampuKelas1A 29 #define pinLampuKelas1B 30 #define pinLampuKelas1C 31 #define pinLampuKelas1D 32 #define pinLampuKelas1E 33 #define pinAlarmKelas1 34

#define pinLampuKelas2A 35 #define pinLampuKelas2B 36 #define pinLampuKelas2C 37 #define pinLampuKelas2D 38 #define pinLampuKelas2E 39 #define pinAlarmKelas2 40 #define pinLampuKelas3A 41 #define pinLampuKelas3B 42 #define pinLampuKelas3C 43 #define pinLampuKelas3D 44 #define pinLampuKelas3E 45 #define pinAlarmKelas3 46 #define pinLampuKoridor1A 48 #define pinLampuKoridor1B 47 #define pinLampuKoridor1C 49 #define pinLampuKoridor1D 50 #define pinLampuKoridor1E 51 #define pinLampuKoridor2A 52 #define pinSwitchKelas3 53

RTC\_DS1307 RTC; DateTime Sekarang;

int LdrAtap, LdrKoridor2A, LdrKoridor1A, LdrKoridor1B, SnsrDaya; int LdrKelas1Depan, LdrKelas1Belakang; int LdrKelas2Depan, LdrKelas2Belakang; int LdrKelas3Depan, LdrKelas3Belakang; int LdrKelas4Depan, LdrKelas4Belakang; int SimpanLumensKoridor1A, TempLumensKoridor1A; int SimpanLumensKoridor1B, TempLumensKoridor1B; int SimpanLumensKoridor2A, TempLumensKoridor2A; int VBLampuKoridor1A, VBLampuKoridor1D,

VBLampuKoridor1E, VBLampuKoridor2A; int SimpanLumensKelas1, TempLumensKelas1, VBLampuKelas1; int SimpanLumensKelas2, TempLumensKelas2, VBLampuKelas2; int SimpanLumensKelas3, TempLumensKelas3, VBLampuKelas3; int SimpanLumensKelas4, TempLumensKelas4, VBLampuKelas4; int i1, Akses1, Security1, VBID1; int i2, Akses2, Security2, VBID2; int i3, Akses3, Security3, VBID3; int i4, Akses4, Security4, VBID4; String TempID1, ID1; String TempID2, ID2; String TempID3, ID3; String TempID4, ID4; String Kirim;

void setup() { Wire.begin(); RTC.begin();

 pinMode(pinSwitchKelas1, INPUT); pinMode(pinSwitchKelas2, INPUT); pinMode(pinSwitchKelas3, INPUT); pinMode(pinSwitchKelas4A, INPUT); pinMode(pinSwitchKelas4B, INPUT);

 pinMode(pinIrKelas1, INPUT); pinMode(pinPirKelas1, INPUT); pinMode(pinIrKelas2, INPUT); pinMode(pinPirKelas2, INPUT); pinMode(pinIrKelas3, INPUT); pinMode(pinPirKelas3, INPUT); pinMode(pinIrTanggaAtas, INPUT); pinMode(pinPirKelas4, INPUT);

 $SimpanLumensKelas4 = 0;$  $VBLampuKelas4 = 0;$ TempID4 =  $"0000000000"$ ;  $ID4 = "0000000000"$ ; pinMode(pinLampuKelas4A, OUTPUT); pinMode(pinLampuKelas4B, OUTPUT); pinMode(pinLampuKelas4C, OUTPUT); pinMode(pinLampuKelas4D, OUTPUT); pinMode(pinLampuKelas4E, OUTPUT); pinMode(pinAlarmKelas4, OUTPUT); digitalWrite(pinLampuKelas4A, LOW); digitalWrite(pinLampuKelas4B, LOW); digitalWrite(pinLampuKelas4C, LOW); digitalWrite(pinLampuKelas4D, LOW); digitalWrite(pinLampuKelas4E, LOW); digitalWrite(pinAlarmKelas4, LOW);

 $SimpanLumensKelas1 = 0;$  $VBLampuKelas1 = 0;$ TempID1 =  $"0000000000"$ ;  $ID1 = "0000000000"$ ; pinMode(pinLampuKelas1A, OUTPUT); pinMode(pinLampuKelas1B, OUTPUT); pinMode(pinLampuKelas1C, OUTPUT); pinMode(pinLampuKelas1D, OUTPUT); pinMode(pinLampuKelas1E, OUTPUT); pinMode(pinAlarmKelas1, OUTPUT);

 digitalWrite(pinLampuKelas1A, LOW); digitalWrite(pinLampuKelas1B, LOW); digitalWrite(pinLampuKelas1C, LOW); digitalWrite(pinLampuKelas1D, LOW); digitalWrite(pinLampuKelas1E, LOW); digitalWrite(pinAlarmKelas1, LOW);  $SimpanLumensKelas2 = 0;$  $VBLampuKelas2 = 0;$ TempID2 =  $"0000000000"$ ;  $ID2 = "0000000000"$ ; pinMode(pinLampuKelas2A, OUTPUT); pinMode(pinLampuKelas2B, OUTPUT); pinMode(pinLampuKelas2C, OUTPUT); pinMode(pinLampuKelas2D, OUTPUT); pinMode(pinLampuKelas2E, OUTPUT); pinMode(pinAlarmKelas2, OUTPUT); digitalWrite(pinLampuKelas2A, LOW); digitalWrite(pinLampuKelas2B, LOW); digitalWrite(pinLampuKelas2C, LOW); digitalWrite(pinLampuKelas2D, LOW); digitalWrite(pinLampuKelas2E, LOW); digitalWrite(pinAlarmKelas2, LOW);  $SimpanLumensKelas3 = 0;$ VBLampuKelas $3 = 0$ ; TempID3 =  $"0000000000"$ ;  $ID3 = "00000000000";$ 

 pinMode(pinLampuKelas3A, OUTPUT); pinMode(pinLampuKelas3B, OUTPUT); pinMode(pinLampuKelas3C, OUTPUT); pinMode(pinLampuKelas3D, OUTPUT); pinMode(pinLampuKelas3E, OUTPUT); pinMode(pinAlarmKelas3, OUTPUT); digitalWrite(pinLampuKelas3A, LOW); digitalWrite(pinLampuKelas3B, LOW); digitalWrite(pinLampuKelas3C, LOW); digitalWrite(pinLampuKelas3D, LOW); digitalWrite(pinLampuKelas3E, LOW); digitalWrite(pinAlarmKelas3, LOW);  $SimpanLumensKoridor2A = 0;$  pinMode(pinLampuKoridor2A, OUTPUT); digitalWrite(pinLampuKoridor2A, LOW);  $SimpanLumensKoridor1A = 0;$  pinMode(pinLampuKoridor1A, OUTPUT); digitalWrite(pinLampuKoridor1A, LOW);  $SimpanLumensKoridor1B = 0;$  pinMode(pinLampuKoridor1D, OUTPUT); digitalWrite(pinLampuKoridor1D, LOW); pinMode(pinLampuKoridor1E, OUTPUT); digitalWrite(pinLampuKoridor1E, LOW);

 pinMode(pinLampuTangga, OUTPUT); digitalWrite(pinLampuTangga, HIGH); pinMode(pinLampuKoridor1B, OUTPUT); digitalWrite(pinLampuKoridor1B, HIGH); pinMode(pinLampuKoridor1C, OUTPUT); digitalWrite(pinLampuKoridor1C, HIGH);

 RTC.adjust(DateTime(\_\_DATE\_\_,  $-TIME$ );

 Serial.begin(9600); Serial1.begin(9600); Serial2.begin(9600); Serial3.begin(9600);

}

```
void loop() {
 Akses1 = EEPROM.read(0);if(Akses1 > 1){
  Akses1 = 0;
 }
 VBID1 = EEPROM.read(1);TempID1 =KonvertVBkeRFID(VBID1);
 Akses2 = EEPROM.read(2);if(Akses2 > 1){
  Akses2 = 0;
 }
 VBID2 = EEPROM.read(3);TempID2 =KonvertVBkeRFID(VBID2);
 Akses3 = EEPROM.read(4);if(Akses3 > 1){
  Akses3 = 0;
 }
 VBID3 = EEPROM.read(5);
```
 $TempID3 =$ KonvertVBkeRFID(VBID3);  $A$ kses $4 = EEPROM.read(6);$  $if(Akses4 > 1)$ Akses $4 = 0$ : }  $VBID4 = EEPROM.read(7);$  $TempID4 =$ KonvertVBkeRFID(VBID4);

 //Pembacaan Sensor Analog  $LdrAtap = analogRead(pinLdrAtap);$  String VBLdrAtap = KirimInteger(LdrAtap);  $LdrKoridor1A =$ analogRead(pinLdrKoridor1A); String VBLdrKoridor1A = KirimInteger(LdrKoridor1A);  $LdrKoridor1B =$ analogRead(pinLdrKoridor1B); String VBLdrKoridor1B = KirimInteger(LdrKoridor1B);

 $LdrKoridor2A =$ analogRead(pinLdrKoridor2A)- 700; String VBLdrKoridor2A = KirimInteger(LdrKoridor2A) ;

 $Ldr$ Kelas1Depan  $=$ analogRead(pinLdrKelas1Depan); String VBLdrKelas1Depan = KirimInteger(LdrKelas1Depan);  $Ldr$ Kelas1Belakang  $=$ analogRead(pinLdrKelas1Belakang ); String VBLdrKelas1Belakang = KirimInteger(LdrKelas1Belakang);

 LdrKelas2Depan = analogRead(pinLdrKelas2Depan); String VBLdrKelas2Depan = KirimInteger(LdrKelas2Depan);

 LdrKelas2Belakang = analogRead(pinLdrKelas2Belakang ); String VBLdrKelas2Belakang = KirimInteger(LdrKelas2Belakang);  $Ldr$ Kelas3Depan  $=$ analogRead(pinLdrKelas3Depan)+ 400; String VBLdrKelas3Depan = KirimInteger(LdrKelas3Depan); LdrKelas3Belakang = analogRead(pinLdrKelas3Belakang  $)+200$ : String VBLdrKelas3Belakang = KirimInteger(LdrKelas3Belakang);

 LdrKelas4Depan = analogRead(pinLdrKelas4Depan); String VBLdrKelas4Depan = KirimInteger(LdrKelas4Depan); LdrKelas4Belakang = analogRead(pinLdrKelas4Belakang ); String VBLdrKelas4Belakang = KirimInteger(LdrKelas4Belakang);

//Waktu dan Program Koridor Lantai  $2 - Tangga$ //

 $Sekarang = RTC.now$ ; if ((Sekarang.hour())  $>= 19$ ) //Malam Hari  ${\rm \{SimpanLumensKori}\rm{d}or1A=0;$  $SimpanLumensKoridor1B = 0;$  $SimpanLumensKoridor2A = 0;$ 

digitalWrite(pinLampuKoridor1A, HIGH); digitalWrite(pinLampuKoridor1D, HIGH); digitalWrite(pinLampuKoridor1E, HIGH); digitalWrite(pinLampuKoridor2A, HIGH);

 $VBLampuKoridor1A = 1;$  $VBLampuKoridor1D = 1;$  $VBLampuKoridor1E = 1;$ VBLampuKoridor2A = 1;

 $if (digitalRead(pinIrKelas1) ==$ HIGH) {digitalWrite(pinLampuKoridor1B, HIGH); } else if(digitalRead(pinIrKelas1)  $==$ LOW) {digitalWrite(pinLampuKoridor1B, LOW); digitalWrite(pinLampuKoridor1B, HIGH);

### }

 $if (digitalRead(pinIrKelas2) ==$ HIGH) {digitalWrite(pinLampuKoridor 1C, HIGH); } else if(digitalRead(pinIrKelas2)  $==$ LOW) {digitalWrite(pinLampuKoridor1 C, LOW); digitalWrite(pinLampuKoridor1C, HIGH);

### }

 if(digitalRead(pinIrTanggaAtas)  $==$  HIGH $)$  {digitalWrite(pinLampuTangga, HIGH); }

 Else if(digitalRead(pinIrTanggaAtas)  $==$  LOW $)$  {digitalWrite(pinLampuTangga, LOW); digitalWrite(pinLampuTangga, HIGH); }

 $if (digitalRead(pinIrKelas3) ==$ HIGH) {digitalWrite(pinLampuTangga, HIGH); } else if(digitalRead(pinIrKelas3)  $==$ LOW) {digitalWrite(pinLampuTangga, LOW); digitalWrite(pinLampuTangga, HIGH); } } else //Siang Hari { if (SimpanLumensKoridor1A == 1 && TempLumensKoridor1A > 600  $&\&$  LdrAtap > 600) {digitalWrite(pinLampuKoridor1A, HIGH);  $VBLampuKoridor1A = 1;$  } else if (SimpanLumensKoridor1A  $== 1$  & & TempLumens Koridor  $1A >$ 600 & & LdrAtap  $\leq 600$ ) {digitalWrite(pinLampuKoridor1A,HI GH);  $VBLampuKoridor1A = 1;$  $TempLumensKoridor1A = 500;$  } else if (SimpanLumensKoridor1A  $== 1$  & & TempLumens Koridor  $1A \leq$ 600 & & LdrAtap  $\leq 600$ ) {digitalWrite(pinLampuKoridor1A,HI GH);  $VBLampuKoridor1A = 1;$  } else if (SimpanLumensKoridor1A  $== 1$  & & TempLumens Koridor  $1A \leq$ 600 && LdrAtap > 600)

{digitalWrite(pinLampuKoridor1A,LO W);  $VBLampuKoridor1A = 0;$  $SimpanLumensKoridor1A = 0;$  } else if(SimpanLumensKoridor1A  $== 0$  & & LdrKoridor1A > 500) {digitalWrite(pinLampuKoridor1A,LO W); VBLampuKoridor $1A = 0$ ; } else if (SimpanLumensKoridor1A  $== 0$  & & LdrKoridor1A  $<= 500$ )  ${\rm \{SimpanLumensKoridor1A = 1;}$  TempLumensKoridor1A = LdrAtap; digitalWrite(pinLampuKoridor1A,HIG  $H$ ;  $VBLampuKoridor1A = 1;$  } if (SimpanLumensKoridor1B  $== 1$ ) && TempLumensKoridor1B > 600  $&\&$  LdrAtap > 600) {digitalWrite(pinLampuKoridor1D, HIGH); digitalWrite(pinLampuKoridor1E, HIGH);  $VBLampuKoridor1D = 1;$  $VBLampuKoridor1E = 1;$  } else if (SimpanLumensKoridor1B == 1 && TempLumensKoridor1B > 600 & & LdrAtap  $\leq 600$ ) {digitalWrite(pinLampuKoridor1D, HIGH); digitalWrite(pinLampuKoridor1E, HIGH);

 $VBLampuKoridor1D = 1;$  $VBLampuKoridor1E = 1;$  $TempLumensKoridor1B = 500;$  } else if (SimpanLumensKoridor1B  $== 1$  & & TempLumens Koridor 1B  $<=$ 600 & & LdrAtap  $\leq 600$ ) {digitalWrite(pinLampuKoridor1D, HIGH); digitalWrite(pinLampuKoridor1E, HIGH);  $VBLampuKoridor1D = 1;$  $VBLampuKoridor1E = 1;$  } else if (SimpanLumensKoridor1B  $== 1$  & & TempLumens Koridor 1 B  $<=$ 600 && LdrAtap > 600) {digitalWrite(pinLampuKoridor1D, LOW); digitalWrite(pinLampuKoridor1E, LOW);  $VBLampuKoridor1D = 0;$  $VBLampuKoridor1E = 0;$  $SimpanLumensKoridor1B = 0;$  } else if(SimpanLumensKoridor1B  $== 0$  & & LdrKoridor1B > 500) {digitalWrite(pinLampuKoridor1D,LO W); digitalWrite(pinLampuKoridor1E,LO W);  $VBLampuKoridor1D = 0;$  $VBLampuKoridor1E = 0;$  } else if (SimpanLumensKoridor1B  $== 0$  & & LdrKoridor 1B  $<= 500$ )  ${SimpanLumensKoridor1B = 1;}$  TempLumensKoridor1B = LdrAtap;

digitalWrite(pinLampuKoridor1D,HIG  $H$ ); digitalWrite(pinLampuKoridor1E,HIG  $H$ :  $VBLampuKoridor1D = 1;$  $VBLampuKoridor1E = 1;$  } if (SimpanLumensKoridor2A == 1 && TempLumensKoridor2A > 600 && LdrAtap  $> 600$ ) {digitalWrite(pinLampuKoridor2A, HIGH); VBLampuKoridor2A = 1; } else if (SimpanLumensKoridor2A == 1 && TempLumensKoridor2A > 600 && LdrAtap <= 600) {digitalWrite(pinLampuKoridor2A,HI GH); VBLampuKoridor2A = 1; TempLumensKoridor2A = 500; } else if (SimpanLumensKoridor2A  $== 1$  & & TempLumens Koridor  $2A \leq$ 600 & & LdrAtap  $\leq 600$ ) {digitalWrite(pinLampuKoridor2A,HI GH);  $VBLampuKoridor2A = 1;$  } else if (SimpanLumensKoridor2A  $== 1$  & & TempLumens Koridor  $2A \leq$ 600 && LdrAtap > 600) {digitalWrite(pinLampuKoridor2A,LO W); VBLampuKoridor $2A = 0$ ;  $SimpanLumensKoridor2A = 0;$ }

```
 else if(SimpanLumensKoridor2A 
== 0 & & LdrKoridor 2A > 500{digitalWrite(pinLampuKoridor2A,LO
W);
     VBLampuKoridor2A = 0;
      }
    else if (SimpanLumensKoridor2A 
== 0 && LdrKoridor2A <= 500)
     {SimpanLumensKoridor2A = 1};
      TempLumensKoridor2A = 
LdrAtap;
digitalWrite(pinLampuKoridor2A,HIG
H:
      VBLampuKoridor2A = 1; 
      }
    }
  //Program RFID
 byte i = 0;
 byte val = 0;
 byte checksum = 0;
 byte bytesRead = 0;
 byte tempByte = 0;
  byte tagBytes[6];
  char tagValue[10]; 
 if(Serial.available() > 0)
   {delay(100);
   if((val = Serial.read()) == 2)\{bytesRead = 0;while(bytesRead < 12)
       {val = \text{Serial.read}};
        if(bytesRead < 10)
          {tagValue[bytesRead] = val;
 }
        if((val == 0x0D)||(val ==0x0A)||(val == 0x03)||(val == 0x02))
          {break;
 }
        if((val >= '0') && (val <= '9'))
         {val = val - '0'; }
```

```
else if((val >= 'A') & \& (val
\leq (F'))
          {val = 10 + val - 'A';} }
        if (bytesRead & 1 == 1)
           {tagBytes[bytesRead >> 1] 
= (val | (tempByte << 4));
          if (bytesRead >> 1 (= 5))
            {checksum \wedge =
tagBytes[bytesRead >> 1];
             };
 }
         else
          {tempByte = val; };
         bytesRead++;
         }
     if(bytesRead == 12)
      \{tagValue[10] = \sqrt{0};
      i4 = 0;ID4 = "";for(i4=0; i4<=9; i4++)
         {ID4 = ID4 + tagValue[i4];} }
       }
     bytesRead = 0;
     }
   }
  if(Serial1.available() > 0)
  \{delay(100);if((val = Serial1.read()) == 2)
    \{bytesRead = 0;
     while(bytesRead < 12)
        {val = \text{Serial1.read}};
        if(bytesRead < 10)
           {tagValue[bytesRead] = val;
 }
        if((val == 0x0D)||(val ==0x0A)||(val == 0x03)||(val == 0x02)) {break;
 }
        if((val >= '0') && (val <= '9'))
          {val = val - '0';
```

```
 }
        else if((val >= 'A') && (val
\leq F))
          {val = 10 + val - 'A';} }
        if (bytesRead & 1 == 1)
           {tagBytes[bytesRead >> 1] 
= (val | (tempByte << 4));
          if (bytesRead >> 1 (= 5))
            {checksum \wedge=
tagBytes[bytesRead >> 1];
             };
           }
         else
          {\rm \{tempByte = val;\}} };
         bytesRead++;
 }
     if(bytesRead == 12)
      \{tagValue[10] = \sqrt{0};
      i1 = 0;ID1 ="";
      for(i1=0;i1 <= 9;i1 + + )
        {ID1 = ID1 + tagValue[i1];} }
       }
     bytesRead = 0;
     }
   }
  if(Serial2.available() > 0)
  \{delay(100);if((val = Serial2.read()) == 2)
    \{bytesRead = 0;
     while(bytesRead < 12)
        {val = \text{Serial2.read}};
        if(bytesRead < 10)
          \{tagValue[bytesRead] = val; }
        if((val == 0x0D)||(val ==0x0A)||(val == 0x03)||(val == 0x02))
           {break;
 }
```
if((val >= '0') && (val <= '9'))  ${val = val - '0';$  } else if((val  $>=$  'A') && (val  $\leq$   $(F')$ )  ${val = 10 + val - 'A';}$  } if (bytesRead  $& 1 == 1$ ) {tagBytes[bytesRead >> 1]  $=$  (val  $|$  (tempByte  $<<$  4)); if (bytesRead  $>> 1 (= 5)$ ) {checksum  $\wedge$  = tagBytes[bytesRead >> 1]; }; } else  ${tempByte = val;$  }; bytesRead++; } if(bytesRead  $== 12$ ) {tagValue[10] =  $\sqrt{0}$ ;  $i2 = 0;$  $ID2 = "";$ for( $i2=0; i2 \leq 9; i2++$ )  ${ID2 = ID2 + tagValue[i2]};$  } } bytesRead  $= 0$ ; } } if(Serial3.available()  $> 0$ )  $\{delay(100);$ if((val = Serial3.read()) == 2)  $\{bytesRead = 0;$ while(bytesRead  $<$  12)  ${val = \text{Serial3.read}}$ ; if(bytesRead  $< 10$ )  $\{tagValue[bytesRead] = val;$  }  $if((val == 0x0D)||(val ==$  $0x0A$ )||(val == 0x03)||(val == 0x02))

```
 {break;
 }
         if((val >= '0') && (val <= '9'))
          {val = val - '0'; }
         else if((val >= 'A') && (val
\leq \equiv \langle \vert \vert \rangle)
          {val = 10 + val - 'A';} }
         if (bytesRead & 1 == 1)
           {tagBytes[bytesRead >> 1] 
= (val | (tempByte << 4));
          if (bytesRead >> 1!= 5)
            {checksum ^{\wedge}=tagBytes[bytesRead >> 1];
             };
           }
          else
          {tempByte = val; };
          bytesRead++;
 }
     if(bytesRead == 12)
      {tagValue[10] = \sqrt{0};
      i3 = 0;ID3 = "";for(i3=0; i3<=9; i3++){ID3 = ID3 + tagValue[i3];} }
       }
     bytesRead = 0;
     }
    }
 if(Akses1 == 0 & 0 & 1! ="0000000000")
   \{Akses1 = 1;TempID1 = ID1;ID1 = "0000000000";
    }
 if(Akses1 == 1 && TempID1 ==
ID1)
   \{Akses1 = 0;
```

```
Security1 = 0;
  TempID1 = "0000000000";
  ID1 = "00000000000"; } 
 if(Akses2 == 0 & 8 & 1D2 ="0000000000")
  \{Akses2 = 1;TempID2 = ID2;ID2 = "0000000000";
 }
 if(Akses2 = = 1 & & TempID2 = =
ID2){Akses2 = 0;}Security2 = 0;
  TempID2 = "0000000000";
  ID2 = "0000000000";
   }
 if(Akses3 = 0 & 0 & 1] =
"0000000000")
  {A}kses3 = 1;TempID3 = ID3;ID3 = "0000000000";
   }
 if(Akses3 = 1 \&\& TempID3 = =
ID3){A}kses3 = 0;Security3 = 0;
  TempID3 = "0000000000";
  ID3 = "00000000000"; } 
 if(Akses4 == 0 && ID4 !=
"0000000000")
  {Akses4 = 1;}TempID4 = ID4;ID4 = "0000000000";
   }
 if(Akses4 == 1 & & TempID4 ==ID4)\{Akses4 = 0;Security4 = 0;
  TempID4 = "0000000000";
  ID4 = "0000000000";
```
#### }

```
 //Program Kelas
 if (Akses1 == 0 & &
digitalRead(pinPirKelas1) == HIGH){digitalWrite(pinAlarmKelas1,HIGH);
   Security1 = 1;
    }
 if (Akses2 == 0 & &
digitalRead(pinPirKelas2) == HIGH){digitalWrite(pinAlarmKelas2,HIGH);
   Security2 = 1;
 }
 if (Akses3 == 0 & &
digitalRead(pinPirKelas3) == HIGH){digitalWrite(pinAlarmKelas3,HIGH);
   Security3 = 1;
 }
 if (Akses4 == 0 & &
digitalRead(pinPirKelas4) == HIGH){digitalWrite(pinAlarmKelas4,HIGH);
   Security4 = 1;
    }
 if(Akses1 == 1){Security1 = 0;}digitalWrite(pinAlarmKelas1,LOW);
     if(digitalRead(pinSwitchKelas1) 
== HIGH) //Manual Nyala
{LampuKelasNyala(pinLampuKelas1
A);
    SimpanLumensKelas1 = 0;VBLampuKelas1 = 3;
     }
     else{
    if(SimpanLumensKelas1 == 1&\& TempLumensKelas1 > 600)
```
 $\{if(LdrKelas1Depan \leq 500) \}$ LdrKelas1Belakang  $\leq$  500) {LampuKelasNyala(pinLampuKelas1 A);  $VBLampuKelas1 = 3;$  } if(LdrAtap  $\leq 600$ )  ${TempLumensKelas1} = 500;$  } } else if(SimpanLumensKelas $1 ==$ 1 & & TempLumensKelas $1 \le 600$  $\{if(LdrKelas1Depan \leq 500) \}$ LdrKelas1Belakang  $\leq$  500) {LampuKelasNyala(pinLampuKelas1 A);  $VBLampuKelas1 = 3;$  } if(LdrAtap  $> 600$ ) {LampuKelasMati(pinLampuKelas1A );  $VBLampuKelas1 = 0;$  $SimpanLumensKelas1 = 0;$  } }  $if(SimpanLumensKelas1 == 0$ && LdrKelas1Depan <= 500 && LdrKelas1Belakang <= 500) {LampuKelasNyala(pinLampuKelas1 A);  $VBLampuKelas1 = 3;$  $SimpanLumensKelas1 = 1$ ; TempLumensKelas1 = LdrAtap; } else if(SimpanLumensKelas1  $==$ 0 && LdrKelas1Depan > 500 && LdrKelas1Belakang  $\leq$  500) {LampuKelasNyalaDepan(pinLampu

Kelas1A);

 $VBLampuKelas1 = 2;$  $SimpanLumensKelas1 = 1$ ;  $TempLumensKelas1 =$ LdrAtap; } else if(SimpanLumensKelas1  $==$  $0 &\&& \text{Ldr}$ Kelas1Depan  $\leq 500 &\&& \& \text{r}$ LdrKelas1Belakang  $>$  500) {LampuKelasNyalaBelakang(pin LampuKelas1A);  $VBLampuKelas1 = 1;$  $SimpanLumensKelas1 = 1$ ; TempLumensKelas1 = LdrAtap; } else if(SimpanLumensKelas1 == 0 && LdrKelas1Depan > 500 && LdrKelas1Belakang > 500) {LampuKelasMati(pinLampuKel as $1A$ );  $VBLampuKelas1 = 0;$  $SimpanLumensKelas1 = 0;$  } } } else if(Akses $1 == 0$ ) {LampuKelasMati(pinLampuKela  $s1A);$  $VBLampuKelas1 = 0;$  $SimpanLumensKelas1 = 0;$  }  $if(Akses2 == 1)$  ${Security2 = 0;$ digitalWrite(pinAlarmKelas2,LOW);

 $if (digitalRead(pinSwitchKelas2) ==$ 

HIGH)

//Manual Nyala

{LampuKelasNyala(pinLampuKel  $as2A);$  $SimpanLumensKelas2 = 0;$  $VBLampuKelas2 = 3;$  } else{  $if(SimpanLumensKelas2 == 1$  $&$  TempLumensKelas $2 > 600$  $\{if(LdrKelas2Depan \leq 500) \}$ LdrKelas2Belakang <= 500) {LampuKelasNyala(pinLampuK elas2A); VBLampuKelas $2 = 3$ ; } if(LdrAtap  $\leq 600$ )  ${TempLumensKelas2} = 500;$  } } else if(SimpanLumensKelas2 == 1 && TempLumensKelas2 <= 600) {if(LdrKelas2Depan <= 500 || LdrKelas2Belakang <= 500) {LampuKelasNyala(pinLampu Kelas2A);  $VBLampuKelas2 = 3;$ 

```
 }
      if(LdrAtap > 600)
    {LampuKelasMati(pinLampuKel
      as2A);VBLampuKelas2 = 0;SimpanLumensKelas2 = 0; }
 } 
   if(SimpanLumensKelas2 == 0&& LdrKelas2Depan <= 500 && 
LdrKelas2Belakang <= 500)
```
{LampuKelasNyala(pinLampuK elas2A);  $VBLampuKelas2 = 3;$  $SimpanLumensKelas2 = 1;$ 

 TempLumensKelas2 = LdrAtap; } else if(SimpanLumensKelas2 == 0 && LdrKelas2Depan > 500 && LdrKelas2Belakang  $\leq$  500) {LampuKelasNyalaDepan(pinLampu Kelas2A);  $VBLampuKelas2 = 2;$  $SimpanLumensKelas2 = 1$ ; TempLumensKelas2 = LdrAtap; } else if(SimpanLumensKelas2 ==  $0 &\&& \text{Ldr}$ Kelas2Depan  $\leq 500 &\&& \text{R}$ LdrKelas2Belakang > 500) {LampuKelasNyalaBelakang(pinLamp uKelas2A);  $VBLampuKelas2 = 1;$  $SimpanLumensKelas2 = 1$ ; TempLumensKelas2 = LdrAtap; } else if(SimpanLumensKelas2 == 0 && LdrKelas2Depan > 500 && LdrKelas2Belakang > 500) {LampuKelasMati(pinLampuKel  $as2A);$  $VBLampuKelas2 = 0;$  $SimpanLumensKelas2 = 0;$  } } } else if( $Akses2 == 0$ ) {LampuKelasMati(pinLampu Kelas2A);  $VBLampuKelas2 = 0;$  $SimpanLumensKelas2 = 0;$ }

 $if(Akses3 == 1)$  ${Security3 = 0;}$ digitalWrite(pinAlarmKelas3,LOW);  $if (digitalRead(pinSwitchKelas3) ==$ HIGH) //Manual Nyala {LampuKelasNyala(pinLampu Kelas3A);  $SimpanLumensKelas3 = 0$ ;  $VBLampuKelas3 = 3;$  } else{  $if(SimpanLumensKelas3 == 1)$ && TempLumensKelas3 > 600)  $\{if(LdrKelas3Depan \leq 500) \}$ LdrKelas3Belakang <= 500) {LampuKelasNyala(pinLampu Kelas3A);  $VBLampuKelas3 = 3;$  } if(LdrAtap  $\leq 600$ )  ${TempLumensKelas3} = 500;$  } } else if(SimpanLumensKelas3 == 1 & & TempLumensKelas $3 \le 600$  $\{if(LdrKelas3Depan \leq 500) \}$ LdrKelas3Belakang <= 500) {LampuKelasNyala(pinLampu Kelas3A);  $VBLampuKelas3 = 3;$  } if(LdrAtap  $> 600$ ) {LampuKelasMati(pinLampu Kelas3A);  $VBLampuKelas3 = 0;$  $SimpanLumensKelas3 = 0;$  } }

```
if(SimpanLumensKelas3 == 0&& LdrKelas3Depan <= 500 && 
LdrKelas3Belakang <= 500)
     {LampuKelasNyala(pinLampu
      Kelas3A);
      VBLampuKelas3 = 3;SimpanLumensKelas3 = 1;
       TempLumensKelas3 = 
          LdrAtap;
 }
     else if(SimpanLumensKelas3 == 
0 && LdrKelas3Depan > 500 && 
LdrKelas3Belakang <= 500)
     {LampuKelasNyalaBelakang(pin
      LampuKelas3A);
      VBLampuKelas3 = 2;SimpanLumensKelas3 = 1;
       TempLumensKelas3 = 
          LdrAtap;
       }
     else if(SimpanLumensKelas3 == 
0 &\&& \text{Ldr}Kelas3Depan \leq 500 &\&& \text{R}LdrKelas3Belakang > 500)
     {LampuKelasNyalaDepan(pin
      LampuKelas3A);
      VBLampuKelas3 = 1;SimpanLumensKelas3 = 1;
       TempLumensKelas3 = 
          LdrAtap;
 }
     else if(SimpanLumensKelas3 == 
0 && LdrKelas3Depan > 500 && 
LdrKelas3Belakang > 500)
     {LampuKelasMati(pinLampu
      Kelas3A);
      VBLampuKelas3 = 0;
      SimpanLumensKelas3 = 0; } 
     }
   }
  else if(Akses3 == 0)
```

```
{LampuKelasMati(pinLampu
     Kelas3A);
    VBLampuKelas3 = 0;SimpanLumensKelas3 = 0; }
 if(Akses4 == 1){Security4 = 0;digitalWrite(pinAlarmKelas4,LOW); 
   if(digitalRead(pinSwitchKelas4A) 
== HIGH &&
digitalRead(pinSwitchKelas4B) =LOW)
   //Manual Nyala
    {LampuKelasNyala(pinLampu
     Kelas4A);
     VBLampuKelas4 = 3;SimpanLumensKelas4 = 0; }
    else if 
(digitalRead(pinSwitchKelas4A) ==LOW && 
digitalRead(pinSwitchKelas4B) =HIGH)
     //Manual Mati
     {LampuKelasMati(pinLampu
      Kelas4A);
     VBLampuKelas4 = 0;SimpanLumensKelas4 = 0; }
    else{
     if(SimpanLumensKelas4 == 1 
& TempLumensKelas4 > 600\{if (LdrKelas4Depan \leq 500) \}LdrKelas4Belakang \leq 500)
     {LampuKelasNyala(pinLampu
      Kelas4A);
       VBLampuKelas4 = 3;
 }
      if(LdrAtap \leq 600)
```
 ${TempLumensKelas4} = 500;$  } } else if(SimpanLumensKelas $4 ==$ 1 & & TempLumens Kelas $4 \le 600$  $\{if(LdrKelas4Depan \leq 500)$ LdrKelas4Belakang  $\leq$  500) {LampuKelasNyala(pinLampu Kelas4A);  $VBLampuKelas4 = 3;$  } if(LdrAtap  $> 600$ ) {LampuKelasMati(pinLampuK elas4A);  $VBLampuKelas4 = 0;$  $SimpanLumensKelas4 = 0;$  } }  $if(SimpanLumensKelas4 == 0$  $&\&$  (LdrKelas4Depan  $\leq$  500  $&\&$ LdrKelas4Belakang <= 500)) {LampuKelasNyala(pinLampu Kelas4A);  $VBLampuKelas4 = 3;$  $SimpanLumensKelas4 = 1$ ; TempLumensKelas4 = LdrAtap; } else if(SimpanLumensKelas4 == 0 && (LdrKelas4Depan > 500 && LdrKelas4Belakang <= 500)) {LampuKelasNyalaBelakang(pin LampuKelas4A);  $VBLampuKelas4 = 2;$  $SimpanLumensKelas4 = 1$ ; TempLumensKelas4 = LdrAtap; } else if(SimpanLumensKelas4 ==  $0 &\&& \text{ (LdrKelas4Depan} \leq 500 &\&& \text{)}$ LdrKelas4Belakang > 500))

{LampuKelasNyalaDepan(pin LampuKelas4A);  $VBLampuKelas4 = 1;$  $SimpanLumensKelas4 = 1$ ; TempLumensKelas4 = LdrAtap; } else if(SimpanLumensKelas4 ==  $0 &\&& \text{ (LdrKelas4Depan)} > 500 &\&& \text{ }$ LdrKelas4Belakang > 500)) {LampuKelasMati(pinLampu Kelas4A);  $VBLampuKelas4 = 0;$  $SimpanLumensKelas4 = 0;$  } } } else if(Akses $4 == 0$ ) {LampuKelasMati(pinLampuKelas 4A);  $VBLampuKelas4 = 0;$  $SimpanLumensKelas4 = 0;$  } delay(200);  $Snsr$ Daya  $=$ analogRead(pinSnsrDaya); String VBSnsrDaya = KirimInteger(SnsrDaya);  $VBID1 =$ KonvertRFIDkeVB(TempID1);  $VBID2 =$ KonvertRFIDkeVB(TempID2);  $VBID3 =$ KonvertRFIDkeVB(TempID3);  $VBID4 =$ KonvertRFIDkeVB(TempID4); EEPROM.write(0,Akses1); EEPROM.write(1,VBID1); EEPROM.write(2,Akses2); EEPROM.write(3,VBID2); EEPROM.write(4,Akses3);

```
 EEPROM.write(5,VBID3);
  EEPROM.write(6,Akses4);
  EEPROM.write(7,VBID4); 
 Kirim = String(Security1) +String(Security2) +String(Security3) + 
    String(Security4) + ";" +
    String(VBID1) + String(VBID2) 
    + String(VBID3) +
    String(VBID4) + ";" +String(VBLampuKelas1) + 
    String(VBLampuKelas2) +
    String(VBLampuKelas3) + 
    String(VBLampuKelas4) + ";" +String(VBLampuKoridor1A) + 
    String(VBLampuKoridor1D) + 
    String(VBLampuKoridor1E) + 
    String(VBLampuKoridor2A) + ";" 
    + VBLdrKelas1Depan + 
    VBLdrKelas1Belakang + 
    VBLdrKelas2Depan + 
    VBLdrKelas2Belakang + 
    VBLdrKelas3Depan + 
    VBLdrKelas3Belakang + 
    VBLdrKelas4Depan + 
    VBLdrKelas4Belakang + ";" + 
    VBLdrKoridor1A + 
    VBLdrKoridor1B + 
    VBLdrKoridor2A + VBLdrAtap + 
    ";" + VBSnsrDaya;
  Serial.println(Kirim);
  delay(4800);
}// Kurung Akhir Void Loop
void LampuKelasMati(int x){
  digitalWrite(x,LOW);
  digitalWrite(x+1,LOW);
 digitalWrite(x+2, HIGH);
 digitalWrite(x+3, HIGH);
  digitalWrite(x+4,HIGH);
}
```
void LampuKelasNyala(int x){

```
 digitalWrite(x,HIGH);
 digitalWrite(x+1,HIGH);digitalWrite(x+2, LOW);
  digitalWrite(x+3,LOW);
 digitalWrite(x+4,LOW);
}
void LampuKelasNyalaDepan(int x){
  digitalWrite(x,HIGH);
 digitalWrite(x+1,HIGH); digitalWrite(x+2,LOW);
  digitalWrite(x+3,LOW);
 digitalWrite(x+4,HIGH);
}
void LampuKelasNyalaBelakang(int 
x){
 digitalWrite(x,HIGH);
  digitalWrite(x+1,HIGH);
 digitalWrite(x+2,HIGH); digitalWrite(x+3,LOW);
 digitalWrite(x+4,LOW);
}
int KonvertRFIDkeVB(String x){
 int y;
 if(x = "0000000000"){
  y = 0;
  }
if (x == "01000717F9")y = 1;
  }
if (x == "01000825FF")y = 2;
  }
if (x == "3C00CC28B7")y = 3;
 }
if (x == "3C00CC7894")y = 4;
  }
 return y;
}
```
String KonvertVBkeRFID(int x){

```
 String y;
if(x == 0)y = "00000000000"; }
if (x == 1){
  y = "01000717F9";
  }
if (x == 2)y = "01000825FF"; }
if (x == 3){
  y = "3C00CC28B7"; }
if (x == 4) y = "3C00CC7894";
  }
 return y;
}
```

```
String KirimInteger(int x){
```

```
String result;
if (x<0){result = "0000";}}
else if (x<10){result = "000" + String(x)};}
else if (x<100){result = "00" + String(x)};}
else if (x<1000){result = "0" + String(x)};}
else
{result = String(x);}
return result;
}
```

```
Lampiran A2 : Kode program untuk aplikasi sistem pemantauan
```

```
Imports System
Imports System.IO.Ports
Imports System.Globalization
Imports System.Threading
Public Class Form1
     Private mySerialPort As New SerialPort("COM3")
     Dim Arduino As String
     Dim Security1, Security2, Security3, Security4 As String
     Dim ID1, ID2, ID3, ID4 As String
     Dim LampuKelas1, LampuKelas2, LampuKelas3, LampuKelas4 As String
     Dim LampuKoridor1A, LampuKoridor1D, LampuKoridor1E, LampuKoridor2A As String
     Dim TeganganTemp As String
     Dim TeganganSensorDaya As Single
     Dim Arus As Single
     Dim Daya As Single
     Dim Init As Integer
    Dim CatatID1, CatatID2, CatatID3, CatatID4 As String
     Dim NewRow1 As TugasAkhirDataSet1.Kelas1Row
     Dim NewRow2 As TugasAkhirDataSet1.Kelas2Row
     Dim NewRow3 As TugasAkhirDataSet1.Kelas3Row
    Dim NewRow4 As TugasAkhirDataSet1.Kelas4Row
     Dim IntLastRow1, IntLastRow2, IntLastRow3, IntLastRow4 As Integer
     Dim LastRow1 As TugasAkhirDataSet1.Kelas1Row
     Dim LastRow2 As TugasAkhirDataSet1.Kelas2Row
     Dim LastRow3 As TugasAkhirDataSet1.Kelas3Row
     Dim LastRow4 As TugasAkhirDataSet1.Kelas4Row
     Dim NewRowDaya As TugasAkhirDataSet1.DayaRow
     Dim TempDelKelas1, TempDelKelas2, TempDelKelas3, TempDelKelas4 As Integer
     Dim TempDelDaya As Integer
```

```
Private Sub btnClose_Click(ByVal sender As System. Object, ByVal e As
System. EventArgs) Handles btnClose. Click
         mySerialPort.Close()
        Me. Close()
     End Sub
```
Private Sub Form1\_Load(ByVal sender As System. Object, ByVal e As System. EventArgs) Handles MyBase. Load

 'TODO: This line of code loads data into the 'TugasAkhirDataSet1.Account' table. You can move, or remove it, as needed.

Me. AccountTableAdapter. Fill (Me. TugasAkhirDataSet1. Account)

 'TODO: This line of code loads data into the 'TugasAkhirDataSet1.Kelas4' table. You can move, or remove it, as needed.

Me. Kelas4TableAdapter. Fill (Me. TugasAkhirDataSet1. Kelas4)

 'TODO: This line of code loads data into the 'TugasAkhirDataSet1.Kelas3' table. You can move, or remove it, as needed.

```
 Me.Kelas3TableAdapter.Fill(Me.TugasAkhirDataSet1.Kelas3)
         'TODO: This line of code loads data into the 'TugasAkhirDataSet1.Kelas2' table. 
You can move, or remove it, as needed.
         Me.Kelas2TableAdapter.Fill(Me.TugasAkhirDataSet1.Kelas2)
         'TODO: This line of code loads data into the 'TugasAkhirDataSet1.Kelas1' table. 
You can move, or remove it, as needed.
        Me. Kelas1TableAdapter. Fill (Me. TugasAkhirDataSet1.Kelas1)
         Me.DayaTableAdapter.Fill(Me.TugasAkhirDataSet1.Daya)
         'koneksi dengan serialport
         mySerialPort.BaudRate = 9600
        mySerialPort. Parity = Parity. None
        mySerialPort. StopBits = StopBits. OnemySerialPort. DataBits = 8mySerialPort. Handshake = Handshake. None
         mySerialPort.Open()
        lb Security1. Visible = False
         lblSecurity2.Visible = False
        lb Security3. Visible = False
         lblSecurity4.Visible = False
        Init = 0 pbLampuKoridor1ANyala.Visible = False
        pbLampuKoridor1DNyala.Visible = FalsepbLampuKoridor1ENyala.Visible = FalsepbLampuKoridor2ANyala.Visible = FalsepbLampuNya|abe|akangKe|as1.Visible = FalsepbLampuNyalaBe1akangKe1as2.Visible = FalsepbLampuNya|aBe|akangKe|as3. Visible = FalsepbLampuNyalabelakangKelas4.Visible = FalsepbLampuNya1aDepankelas1.Visible = FalsepbLampuNya1aDepankelas2.Visible = FalsepbLampuNya1aDepankelas3.Visible = FalsepbLampuNyalaDepankelas4.Visible = False pbLampuNyalaFullKelas1.Visible = False
         pbLampuNyalaFullKelas2.Visible = False
        pbLampuNyalaFullKelas3.Visible = FalsepbLampuNyaIaFullKelas4.Visible = False pbAlarmOnKelas1.Visible = False
        pbAlarmOnKelas2. Visible = False
         pbAlarmOnKelas3.Visible = False
        pbAlarmOnKelas4. Visible = False
        btnLogin. Enabled = TruebtnLogout. Enabled = False
        btnBackupOnly. Enabled = False
        btnBackup. Enabled = FalsetbUsername. ReadOnly = FalsetbPassword.ReadOnly = False End Sub
```
Private Sub TimerData\_Tick(ByVal sender As System. Object, ByVal e As System.EventArgs) Handles TimerData.Tick

```
Arduino = mySerialPort. ReadLine
 'Pengambilan Data Dari Arduino
Security1 = Mid(Arduino, 1, 1)Security2 = Mid(Arduino, 2, 1)Security3 = Mid(Arduino, 3, 1)Security4 = Mid(Arduino, 4, 1)ID1 = Mid(Arduino, 6, 1)ID2 = Mid(Arduino, 7, 1)ID3 = Mid(Arduino, 8, 1)ID4 = Mid(Arduino, 9, 1)LampuKelas1 = Mid(Arduino, 11, 1) LampuKelas2 = Mid(Arduino, 12, 1)
LampuKelas3 = Mid(Arduino, 13, 1)LampuKelas4 = Mid(Arduino, 14, 1)LampuKoridor1A = Mid(Arduino, 16, 1)
LampuKoridor1D = Mid(Arduino, 17, 1)
LampuKoridor1E = Mid(Arduino, 18, 1)
LampuKoridor2A = Mid(Arduino, 19, 1)
tbLdrKelas1Depan.Text = Mid(Arduino, 21, 4)
tbLdrKelas1Belakang.Text = Mid(Arduino, 25, 4)
tbLdrKelas2Depan. Text = Mid(Arduino, 29, 4)
tbLdrKelas2Belakang.Text = Mid(Arduino, 33, 4)
tbLdrKelas3Depan.Text = Mid(Arduino, 37, 4)
tbLdrKelas3Belakang.Text = Mid(Arduino, 41, 4)
tbLdrKelas4Depan.Text = Mid(Arduino, 45, 4)
tbLdrKelas4Belakang. Text = Mid(Arduino, 49, 4)
tbLdrKoridor1A.Text = Mid(Arduino, 54, 4)
tbLdrKoridor1B.Text = Mid(Arduino, 58, 4)tbLdrKoridor2A.Text = Mid(Arduino, 62, 4)
tbLdrAtap.Text = Mid(Arduino, 66, 4)
 TeganganTemp = Mid(Arduino, 71, 4)
If (lnit = 0) Then
    CatatID1 = ID1CatatID2 = ID2CatatID3 = ID3CatatID4 = ID4Init = 1 End If
 'Lampu On-Off
If (LampuKoridor1A = "0") Then
    pbLampuKoridor1ANyala.Visible = False Else
    pbLampuKoridor1ANyala.Visible = True
 End If
If (LampuKoridor1D = "0") Then
    pbLampuKoridor1DNyala.Visible = False Else
```

```
pbLampuKoridor1DNyala.Visible = True End If
If (LampuKoridor1E = "0") Then
   pbLampuKoridor1ENyala.Visible = False Else
    pbLampuKoridor1ENyala.Visible = True End If
If (LampuKoridor2A = "0") Then
   pbLampuKoridor2ANyala.Visible = False Else
    pbLampuKoridor2ANyala.Visible = True
 End If
If (LampuKelas1 = "0") Then
   pbLampuNyalabelakangKelas1.Visible = FalsepbLampuNya1aDepankelas1.Visible = False pbLampuNyalaFullKelas1.Visible = False
Elself (LampuKelas1 = "1") Then
   pbLampuNyalaBelakangKelas1.Visible = FalsepbLampuNyalaDepankelas1.Visible = True pbLampuNyalaFullKelas1.Visible = False
Elself (LampuKelas1 = "2") Then
    pbLampuNyalaBelakangKelas1.Visible = True
   pbLampuNya1aDepankelas1.Visible = FalsepbLampuNyalaFullKelas1.Visible = FalseElself (LampuKelas1 = "3") Then
   pbLampuNyalaBelakangKelas1.Visible = FalsepbLampuNya1aDepankelas1.Visible = False pbLampuNyalaFullKelas1.Visible = True
 End If
If (LampuKelas2 = "0") Then
   pbLampuNyalaBelakangKelas2.Visible = FalsepbLampuNya1aDepankelas2.Visible = FalsepbLampuNyalaFullKelas2.Visible = False ElseIf (LampuKelas2 = "1") Then
   pbLampuNyalaBelakangKelas2.Visible = FalsepbLampuNya1aDepankelas2.Visible = TruepbLampuNyalaFullKelas2.Visible = False ElseIf (LampuKelas2 = "2") Then
   pbLampuNya|aBe|akangKe|as2.Visible = TruepbLamouNvalaDepankelas2.Visible = False pbLampuNyalaFullKelas2.Visible = False
Elself (LampuKelas2 = "3") Then
   pbLampuNyalabelakangKelas2.Visible = FalsepbLampuNya1aDepankelas2.Visible = False pbLampuNyalaFullKelas2.Visible = True
 End If
```
If  $(LampuKe$ las $3 = "0")$  Then

```
pbLampuNya|aBe|akangKe|as3. Visible = FalsepbLampuNya1aDepankelas3.Visible = FalsepbLampuNyalaFullKelas3.Visible = FalseElseIf (LampuKelas3 ="1") Then
   pbLampuNya|aBe|akangKe|as3. Visible = FalsepbLampuNya1aDepankelas3.Visible = TruepbLampuNyalaFullKelas3.Visible = FalseElseIf (LampuKelas3 ="2") Then
   pbLampuNya1aBe1akangKe1as3.Visible = TruepbLampuNya1aDepankelas3.Visible = FalsepbLampuNyalaFullKelas3.Visible = FalseElseIf (LampuKelas3 = "3") Then
   pbLampuNya|abe|akangKe|as3. Visible = FalsepbLampuNya1aDepankelas3.Visible = False pbLampuNyalaFullKelas3.Visible = True
 End If
```

```
If (LampuKelas4 = "0") Then
    pbLampuNyalabelakangKelas4.Visible = FalsepbLampuNya1aDepankelas4.Visible = FalsepbLampuNyalaFullKelas4.Visible = False
Elself (LampuKelas4 = 71) Then
   pbLampuNyalabelakangKelas4.Visible = FalsepbLampuNya1aDepankelas4.Visible = TruepbLampuNyalaFullKelas4.Visible = FalseElself (LampuKelas4 = 72) Then
   pbLampuNya|aBe|akangKe|as4.Visible = TruepbLampuNya1aDepankelas4.Visible = False pbLampuNyalaFullKelas4.Visible = False
ElseIf (LampuKelas4 ="3") Then
   pbLampuNyalaBelakangKelas4.Visible = FalsepbLampuNya1aDepankelas4.Visible = False pbLampuNyalaFullKelas4.Visible = True
 End If
```
'Nama Pengajar

```
 Dim ID1RowMasalah As TugasAkhirDataSet1.AccountRow
 Dim ID2RowMasalah As TugasAkhirDataSet1.AccountRow
Dim ID3RowMasalah As TugasAkhirDataSet1.AccountRow
 Dim ID4RowMasalah As TugasAkhirDataSet1.AccountRow
 ID1RowMasalah = TugasAkhirDataSet1.Account.FindByID(ID1)
 ID2RowMasalah = TugasAkhirDataSet1.Account.FindByID(ID2)
 ID3RowMasalah = TugasAkhirDataSet1.Account.FindByID(ID3)
 ID4RowMasalah = TugasAkhirDataSet1.Account.FindByID(ID4)
tbNamaPengajar1.Text = ID1RowMasalah.Nama.ToString
tbNamaPengajar2.Text = ID2RowMasalah.Nama.ToString
tbNamaPengajar3.Text = ID3RowMasalah.Nama.ToString
tbNamaPengajar4.Text = ID4RowMasalah.Nama.ToString
```

```
 'Security Kelas
```

```
If (Security1 = "0") Then
     lblSecurity1.Visible = False
     pbAlarmOnKelas1.Visible = False
     pbAlarmOffKelas1.Visible = True
Elself (Security1 = "1") Then
    lb Security1. Visible = True
     pbAlarmOnKelas1.Visible = True
     pbAlarmOffKelas1.Visible = False
 End If
If (Security2 = "0") Then
    lb Security2. Visible = False
     pbAlarmOnKelas2.Visible = False
     pbAlarmOffKelas2.Visible = True
Elself (Security2 = "1") Then
    lb Security2. Visible = True
     pbAlarmOnKelas2.Visible = True
    pbAlarmOffKelas2.Visible = False End If
If (Security3 = "0") Then
     lblSecurity3.Visible = False
     pbAlarmOnKelas3.Visible = False
     pbAlarmOffKelas3.Visible = True
Elself (Security3 = "1") Then
    lb Security3. Visible = True
    pbAlarmOnKelas3. Visible = TruepbAlarmOffKelas3.Visible = False End If
If (Security 4 = 0") Then
     lblSecurity4.Visible = False
     pbAlarmOnKelas4.Visible = False
     pbAlarmOffKelas4.Visible = True
Elself (Security4 = "1") Then
     lblSecurity4.Visible = True
    pbAlarmOnKelas4. Visible = True pbAlarmOffKelas4.Visible = False
 End If
 'Konversi Tegangan ke Daya
TeganganSensorDaya = (TeganganTemp / 1024) * 5
 TeganganTemp = TeganganSensorDaya / 76.2
Arus = TeganganTemp \prime 0.1
If (TeganganSensorDaya >= 740 Or TeganganSensorDaya \leq 741) Then
    Daya = 5 * Arus * 0.94
Elself (TeganganSensorDaya >= 742 And TeganganSensorDaya \leq 745) Then
    Daya = 5 * Arus * 0.97
ElseIf (TeganganSensorDaya >= 746 And TeganganSensorDaya \le 749) Then
    Daya = 5 * Arus * 0.99
ElseIf (TeganganSensorDaya >= 750 And TeganganSensorDaya \leq 754) Then
    Daya = 5 * Arus * 1.01
ElseIf (TeganganSensorDaya >= 755 And TeganganSensorDaya \le 757) Then
```

```
Daya = 5 * Arus * 1.03
        Elself (TeganganSensorDaya >= 758 And TeganganSensorDaya \leq 759) Then
            Daya = 5 * Arus * 1.05
        ElseIf (TeganganSensorDaya >= 760 And TeganganSensorDaya \leq 763) Then
            Daya = 5 * Arus * 1.07
        ElseIf (TeganganSensorDaya >= 764 And TeganganSensorDaya \le 766) Then
            Daya = 5 * Arus * 1.09
        ElseIf (TeganganSensorDaya >= 767 And TeganganSensorDaya \leq 769) Then
            Daya = 5 * Arus * 1.11
        ElseIf (TeganganSensorDaya >= 770 And TeganganSensorDaya \leq 771) Then
            Daya = 5 * Arus * 1.12
        ElseIf (TeganganSensorDaya >= 772 And TeganganSensorDaya \le 775) Then
            Daya = 5 * Arus * 1.14
        ElseIf (TeganganSensorDaya >= 776 And TeganganSensorDaya \leq 778) Then
            Daya = 5 * Arus * 1.15
         End If
        tbDaya. Text = Daya. ToString
         'Database Daya
         NewRowDaya = TugasAkhirDataSet1.Daya.NewRow()
        NewRowDaya. Jam = Now. ToString ("HH:mm:ss")
         NewRowDaya.Daya = Daya.ToString
         TugasAkhirDataSet1.Daya.Rows.Add(NewRowDaya)
         'Database ID
        If (CatatDI = "0" And (ID1 = "1" Or ID1 = "2" Or ID1 = "3" Or ID1 = "4" Or ID1= "5")) Then
             NewRow1 = TugasAkhirDataSet1.Kelas1.NewRow()
            NewRow1. ID = ID1 NewRow1.Nama = ID1RowMasalah.Nama.ToString
            NewRow1. Masuk = Now. ToString ("HH:mm:ss")
             TugasAkhirDataSet1.Kelas1.Rows.Add(NewRow1)
            CatallD1 = ID1Elself ((CatatID1 = "1" Or CatatID1 = "2" Or CatatID1 = "3" Or CatatID1 = "4"
Or CatatID1 = \degree5\degree) And ID1 = \degree0\degree) Then
             IntLastRow1 = TugasAkhirDataSet1. Kelas1. Rows. Count - 1If (IntLastRow1 = -1) Then
                 NewRow1 = TugsAkhirDataSet1.Kelas1. NewRow() TugasAkhirDataSet1.Kelas1.Rows.Add(NewRow1)
                 IntLastRow1 = 0 End If
            LastRow1 = TugasAkhirDataSet1.Kelas1.Rows(IntLastRow1)
            LastRow1. Keluar = Now. ToString ("HH:mm:ss")
             CatatID1 = ID1
         Else
             CatatID1 = ID1
         End If
```

```
If (C \text{atat } D2 = "0" \text{ And } (ID2 = "1" \text{ Or } ID2 = "2" \text{ Or } ID2 = "3" \text{ Or } ID2 = "4" \text{ Or } ID2= "5")) Then
              NewRow2 = TugsAkhirDataSet1. Kelas2. NewRow ()
              NewRow2. ID = ID2 NewRow2.Nama = ID2RowMasalah.Nama.ToString
              NewRow2. Masuk = Now. ToString ("HH:mm:ss")
               TugasAkhirDataSet1.Kelas2.Rows.Add(NewRow2)
              CatatID2 = ID2Elself ((CatatID2 = "1" Or CatatID2 = "2" Or CatatID2 = "3" Or CatatID2 = "4"
Or CatatID2 = \degree5\degree) And ID2 = \degree0\degree) Then
              IntLastRow2 = TugasAkhirDataSet1. Kelas2. Rows. Count - 1If (IntLastRow2 = -1) Then
                   NewRow2 = TugsAkhirDataSet1. Kelas2. NewRow ()
                    TugasAkhirDataSet1.Kelas2.Rows.Add(NewRow2)
                   IntLastRow2 = 0 End If
              LastRow2 = TugasAkhirDataSet1.Kelas2.Rows(IntLastRow2)
              LastRow2.Keluar = Now.ToString("HH:mm:ss")
              CatatID2 = ID2 Else
              CatatID2 = ID2 End If
         If (Catat1D3 = "0" And (1D3 = "1" 0r 1D3 = "2" 0r 1D3 = "3" 0r 1D3 = "4" 0r 1D3= "5")) Then
               NewRow3 = TugasAkhirDataSet1.Kelas3.NewRow()
              NewRow3. ID = 1D3 NewRow3.Nama = ID3RowMasalah.Nama.ToString
              NewRow3.Masuk = Now.ToString(HH:mm:ss")
               TugasAkhirDataSet1.Kelas3.Rows.Add(NewRow3)
              CatatID3 = ID3Elself ((CatatID3 = "1" Or CatatID3 = "2" Or CatatID3 = "3" Or CatatID3 = "4"
Or CatatID3 = \degree5\degree) And ID3 = \degree0\degree) Then
              IntLastRow3 = TugasAkhirDataSet1. Kelas3. Rows. Count - 1If (IntLastRow3 = -1) Then
                   NewRow3 = TugsAkhirDataSet1. Kelas3. NewRow ()
                    TugasAkhirDataSet1.Kelas3.Rows.Add(NewRow3)
                   IntLastRow3 = 0 End If
              LastRow3 = TugasAkhirDataSet1. Kelas3. Rows (IntLastRow3)
              LastRow3. Keluar = Now. ToString ("HH:mm:ss")
              CatatID3 = ID3 Else
              CatatID3 = ID3 End If
         If (C \text{atat} \, \text{D}4 = \text{``O''} \, \text{And} \, (\text{D}4 = \text{''}1 \text{''} \, \text{Or} \, \text{D}4 = \text{''}2 \text{''} \, \text{Or} \, \text{D}4 = \text{''}3 \text{''} \, \text{Or} \, \text{D}4 = \text{``4''} \, \text{Or} \, \text{D}4= "5")) Then
              NewRow4 = TugsAkhirDataSet1.Kelas4. NewRow()
              NewRow4. ID = ID4
```

```
NewRow4. Nama = ID4RowMasalah. Nama. ToString
            NewRow4.Masuk = Now.ToString("HH:mm:ss")
             TugasAkhirDataSet1.Kelas4.Rows.Add(NewRow4)
            CatatID4 = ID4Elself ((CatatID4 = "1" Or CatatID4 = "2" Or CatatID4 = "3" Or CatatID4 = "4"
Or CatatID4 = "5") And ID4 = "0") Then
            IntLastRow4 = TugasAkhirDataSet1. Kelas4. Rows. Count - 1If (IntLastRow4 = -1) Then
                NewRow4 = TugsAkhirDataSet1.Kelas4. NewRow() TugasAkhirDataSet1.Kelas4.Rows.Add(NewRow4)
                 IntLastRow4 = 0 End If
            LastRow4 = TugasAkhirDataSet1. Kelas4. Rows (IntLastRow4)
            LastRow4. Keluar = Now. ToString ("HH:mm:ss")
            CatatID4 = ID4 Else
            CatallD4 = ID4 End If
         'ID Arduino
        tbID1. Text = ID1
        tb ID2. Text = 1D2tb1D3.Text = 1D3tb1D4. Text = 1D4 End Sub
    Private folderdate As String = "D:\ Y" & Date. Now. ToString("MM dd yy")
    Private Sub btnBackup_Click(ByVal sender As System.Object, ByVal e As
System.EventArgs) Handles btnBackup.Click
         If MessageBox.Show("Database akan disimpan dan mulai baru, lanjutkan?", 
"Update", MessageBoxButtons.YesNo, MessageBoxIcon.Warning) = DialogResult.No Then
             MsgBox("Operation Cancelled")
         Else
            btnBackup. Enabled = FalsebtnBackupOnly.Enabled = False Me.Kelas1TableAdapter.Update(Me.TugasAkhirDataSet1.Kelas1)
             Me.Kelas2TableAdapter.Update(Me.TugasAkhirDataSet1.Kelas2)
            Me. Kelas3TableAdapter. Update (Me. TugasAkhirDataSet1. Kelas3)
             Me.Kelas4TableAdapter.Update(Me.TugasAkhirDataSet1.Kelas4)
            Me. DayaTableAdapter. Update (Me. TugasAkhirDataSet1. Daya)
             My.Computer.FileSystem.CreateDirectory(folderdate)
             My.Computer.FileSystem.CopyDirectory("D:\DatabaseVB", (folderdate), True)
             My.Computer.FileSystem.CopyDirectory("D:\DatabaseVBBlank", "D:\DatabaseVB", 
True)
```

```
A-27
```
TempDelKelas1 =  $(TugasAkhirDataSet1. Kelas1. Rows. Count - 1)$ 

For f As Integer = TempDelKelas1 To 0 Step  $-1$ 

```
 TugasAkhirDataSet1.Kelas1.Rows(f).Delete()
             Next
             TugasAkhirDataSet1.Kelas1.AcceptChanges()
             Me.Kelas1TableAdapter.Fill(Me.TugasAkhirDataSet1.Kelas1)
            TempDelKelas2 = (TugasAkhirDataSet1. Kelas2. Rows. Count - 1)For g As Integer = TempDelKelas2 To 0 Step -1 TugasAkhirDataSet1.Kelas2.Rows(g).Delete()
             Next
             TugasAkhirDataSet1.Kelas2.AcceptChanges()
             Me.Kelas2TableAdapter.Fill(Me.TugasAkhirDataSet1.Kelas2)
            TempDelKelas3 = (TugashkhirDataSet1. Kelas3. Rows. Count - 1)For h As Integer = TempDelKelas3 To 0 Step -1 TugasAkhirDataSet1.Kelas3.Rows(h).Delete()
             Next
             TugasAkhirDataSet1.Kelas3.AcceptChanges()
             Me.Kelas3TableAdapter.Fill(Me.TugasAkhirDataSet1.Kelas3)
            TempDelKelas4 = (TugasAkhirDataSet1.Kelas4. Rows. Count - 1)
            For i As Integer = TempDelKelas4 To 0 Step -1 TugasAkhirDataSet1.Kelas4.Rows(i).Delete()
             Next
             TugasAkhirDataSet1.Kelas4.AcceptChanges()
             Me.Kelas4TableAdapter.Fill(Me.TugasAkhirDataSet1.Kelas4)
            TempDelDaya = (TugasAkhirDataSet1. Daya. Rows. Count - 1)For j As Integer = TempDelDaya To 0 Step -1 TugasAkhirDataSet1.Daya.Rows(j).Delete()
             Next
             TugasAkhirDataSet1.Daya.AcceptChanges()
             Me.DayaTableAdapter.Fill(Me.TugasAkhirDataSet1.Daya)
            btnBackupOnly. Enabled = True
            btnBackup. Enabled = True MsgBox("Harap tutup aplikasi dan jalankan aplikasi kembali untuk 
resinkronisasi")
         End If
     End Sub
     Private Sub btnBackupOnly_Click(ByVal sender As System.Object, ByVal e As
System.EventArgs) Handles btnBackupOnly.Click
        btnBackup. Enabled = FalsebtnBackupOnly. Enabled = False
         Me.Kelas1TableAdapter.Update(Me.TugasAkhirDataSet1.Kelas1)
         Me.Kelas2TableAdapter.Update(Me.TugasAkhirDataSet1.Kelas2)
        Me. Kelas3TableAdapter. Update (Me. TugasAkhirDataSet1. Kelas3)
         Me.Kelas4TableAdapter.Update(Me.TugasAkhirDataSet1.Kelas4)
```

```
Me. DayaTableAdapter. Update (Me. TugasAkhirDataSet1. Daya)
    My. Computer. FileSystem. CreateDirectory(folderdate)
     My.Computer.FileSystem.CopyDirectory("D:\DatabaseVB", (folderdate), True)
    Me. Kelas1TableAdapter. Fill (Me. TugasAkhirDataSet1.Kelas1)
     Me.Kelas2TableAdapter.Fill(Me.TugasAkhirDataSet1.Kelas2)
    Me. Kelas3TableAdapter. Fill (Me. TugasAkhirDataSet1.Kelas3)
    Me. Kelas4TableAdapter. Fill (Me. TugasAkhirDataSet1.Kelas4)
     Me.DayaTableAdapter.Fill(Me.TugasAkhirDataSet1.Daya)
    btnBackupOnly. Enabled = True
    btnBackup. Enabled = True End Sub
```

```
Private Sub btnLogin_Click(ByVal sender As System. Object, ByVal e As
System.EventArgs) Handles btnLogin.Click
        Dim login = Me. LoginTableAdapter1. UsernamePasswordString(tbUsername. Text,
tbPassword.Text)
```

```
 If login Is Nothing Then
             MsgBox("Incorrect Username or Password")
         Else
             MsgBox("Login Successful")
            btnLogin. Enabled = FalsebtnLogout. Enabled = True
            btnBackup. Enabled = TruebtnBackupOnly. Enabled = TruetbUsername. ReadOnly = TruetbPassword.ReadOnly = True
         End If
     End Sub
    Private Sub btnLogout Click(ByVal sender As System.Object, ByVal e As
System. EventArgs) Handles btnLogout. Click
        btnLogin. Enabled = True
```

```
btnLogout. Enabled = False
    btnBackup. Enabled = False
    btnBackupOnly. Enabled = False
    tbUsername. ReadOnly = FalsetbPassword. ReadOnly = FalsetbUsername. Text = \frac{77}{10}tbPassword. Text = ""
 End Sub
```

```
End Class
```
# LAMPIRAN B DATASHEET

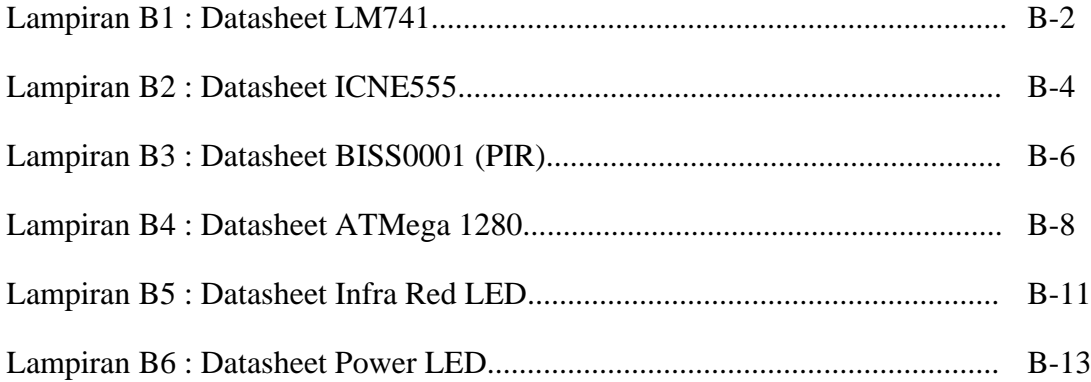

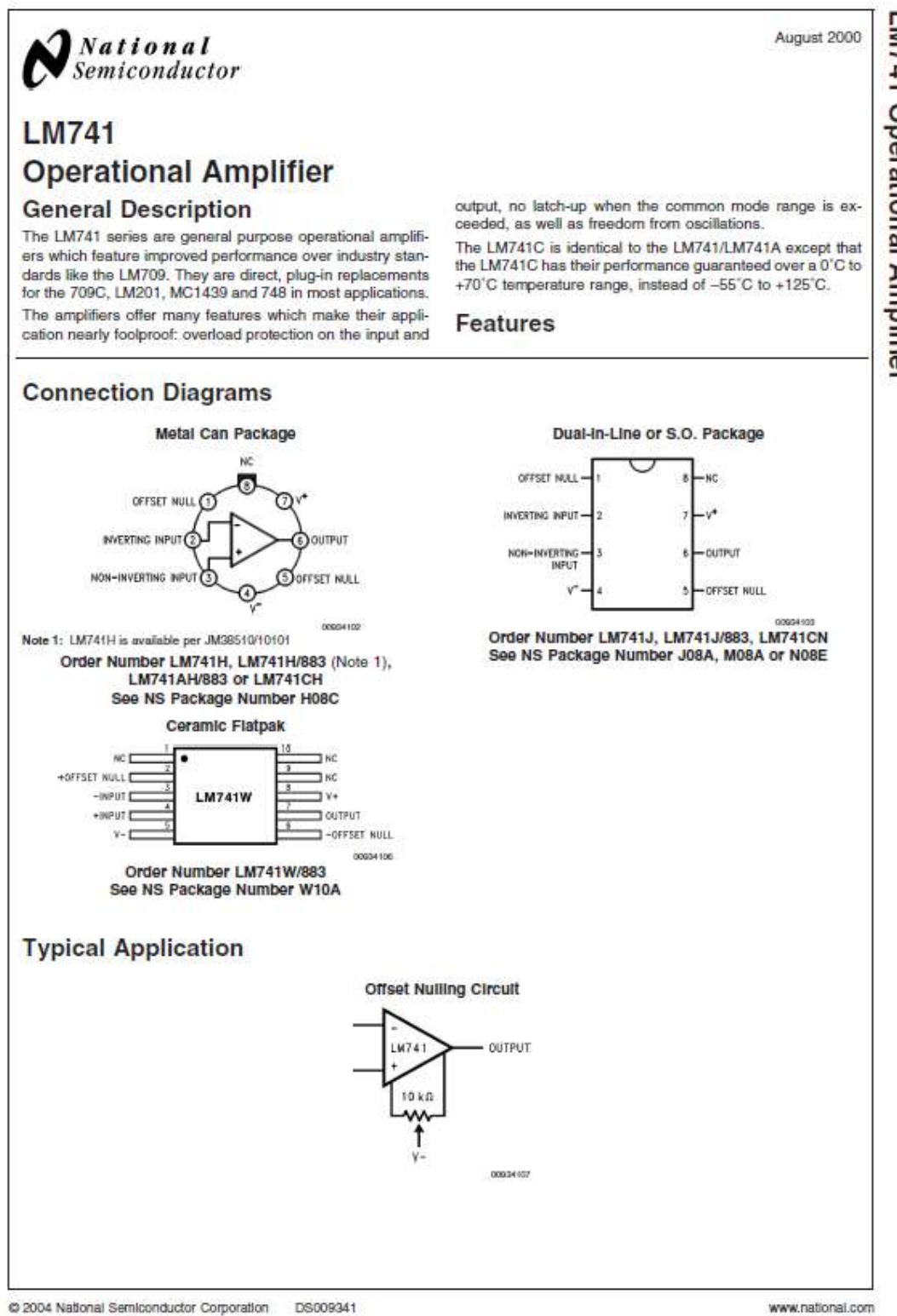

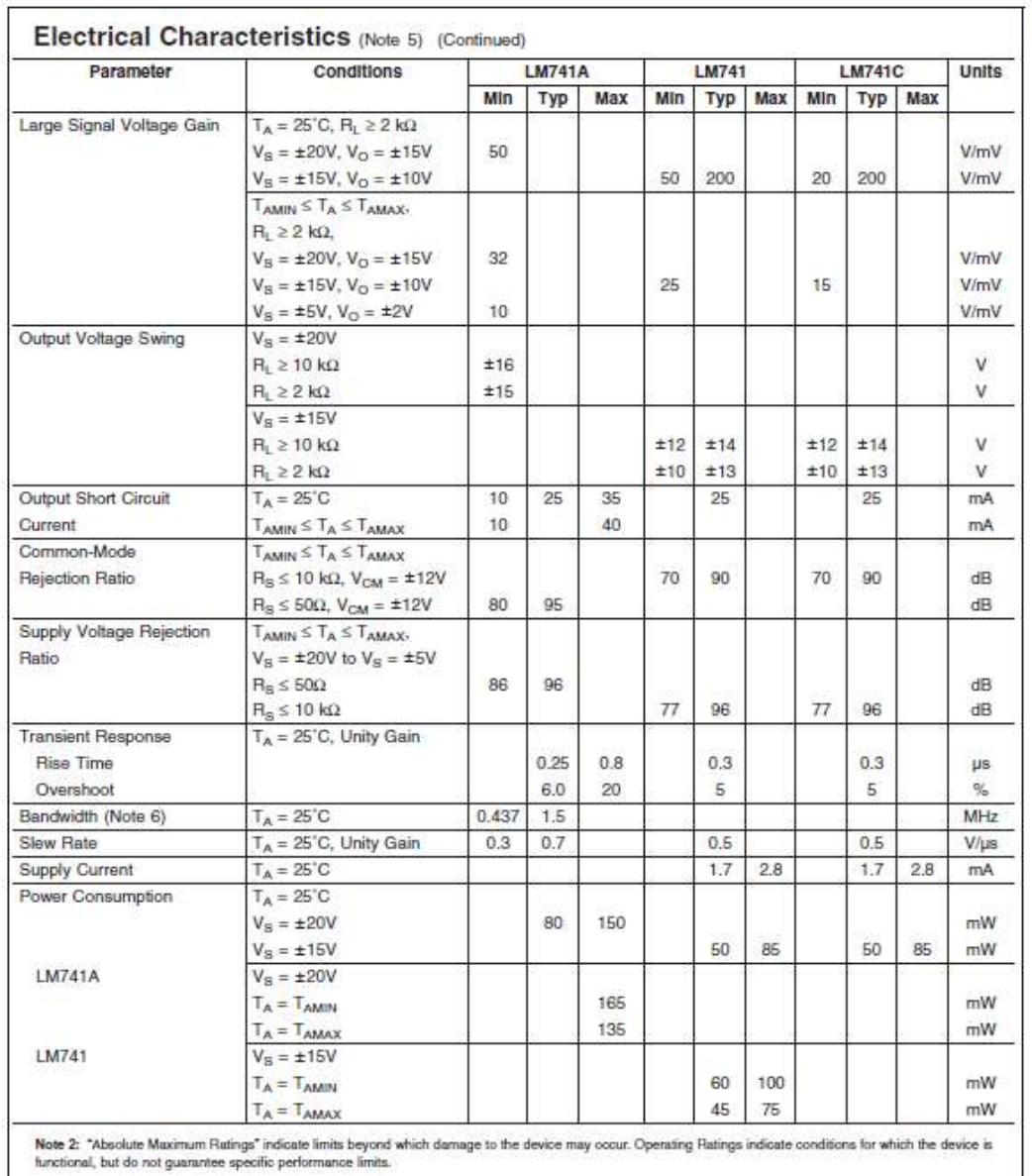

LM741

www.national.com

3

#### Lampiran B2 : Datasheet ICNE555

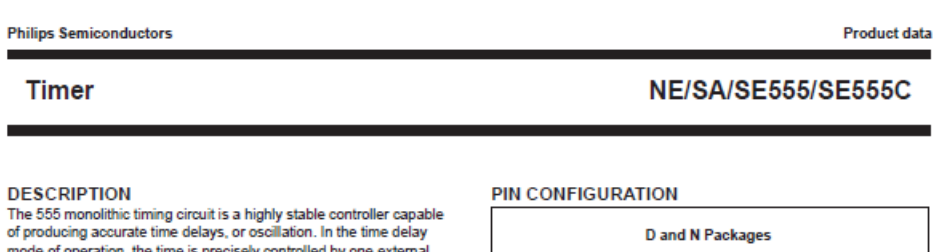

 $m<sub>l</sub>$ mode or operation, the time is precisely controlled by one external<br>resistor and capacitor. For a stable operation as an oscillator, the free running frequency and the duty cycle are both accurately<br>controlled with two external resistors and one capacitor. The circuit may be triggered and reset on falling waveforms, and the output structure can source or sink up to 200 mA.

#### **FEATURES**

г

- Turn-off time less than 2 us
- . Max. operating frequency greater than 500 kHz
- . Timing from microseconds to hours
- · Operates in both astable and monostable modes
- · High output current
- · Adjustable duty cycle
- · TTL compatible
- $\bullet$  Temperature stability of 0.005% per  $^{\circ}$ C

#### **APPLICATIONS**

- · Precision timing
- · Pulse generation
- · Sequential timing
- · Time delay generation
- · Pulse width modulation

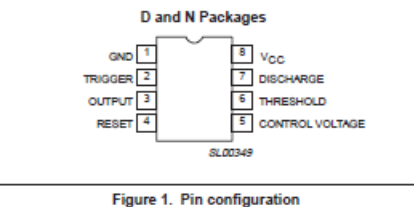

#### **BLOCK DIAGRAM**

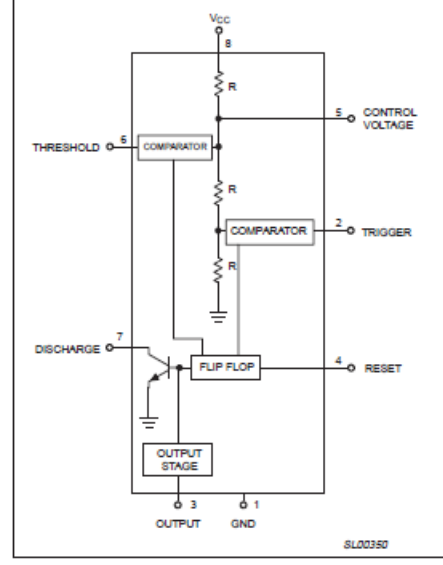

Figure 2. Block Diagram

#### **ORDERING INFORMATION**

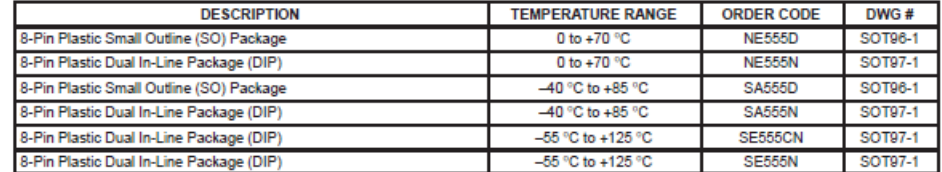

#### 2003 Feb 14

 $\overline{2}$ 

ы

**Philips Semiconductors** 

Product data

 $\epsilon$ 

**Timer** 

NE/SA/SE555/SE555C

**TYPICAL APPLICATIONS** 

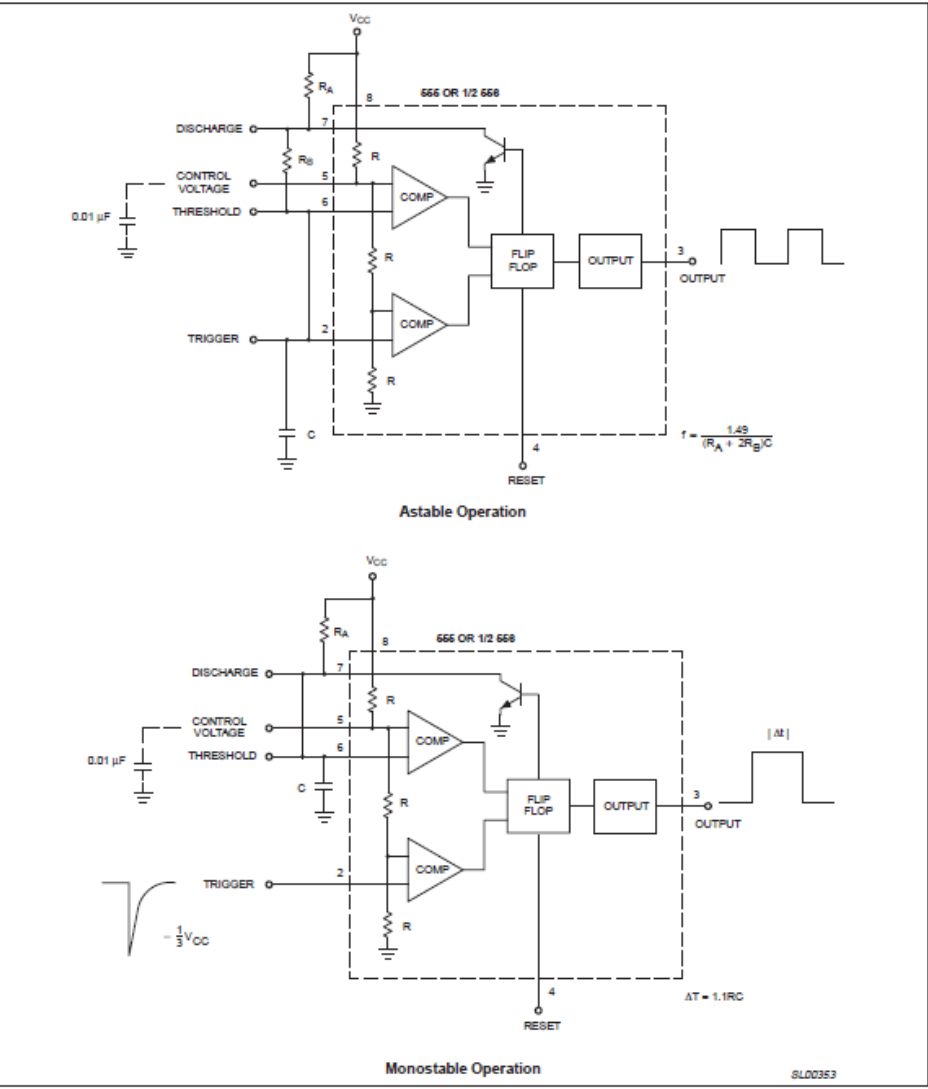

**Figure 5. Typical Applications** 

2003 Feb 14

 $\mathbf 6$ 

#### Lampiran B3 : Datasheet BISS0001 (PIR)

### **BISS0001 Micro Power PIR Motion Detector IC**

=================================== ------

#### **Features**

- Low power CMOS technology (ideal for battery operated PIR devices)<br>- CMOS high input impedance operational amplifiers
- 
- Bi-directional level detector / Excellent noise immunity
- . Built-in Power up disable & output pulse control logic
- Dual mode : retriggerable & non-retriggerable

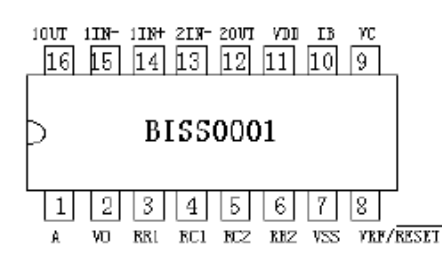

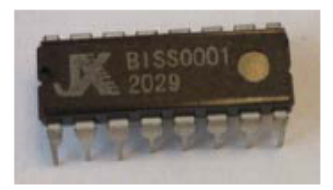

#### **Pin description**

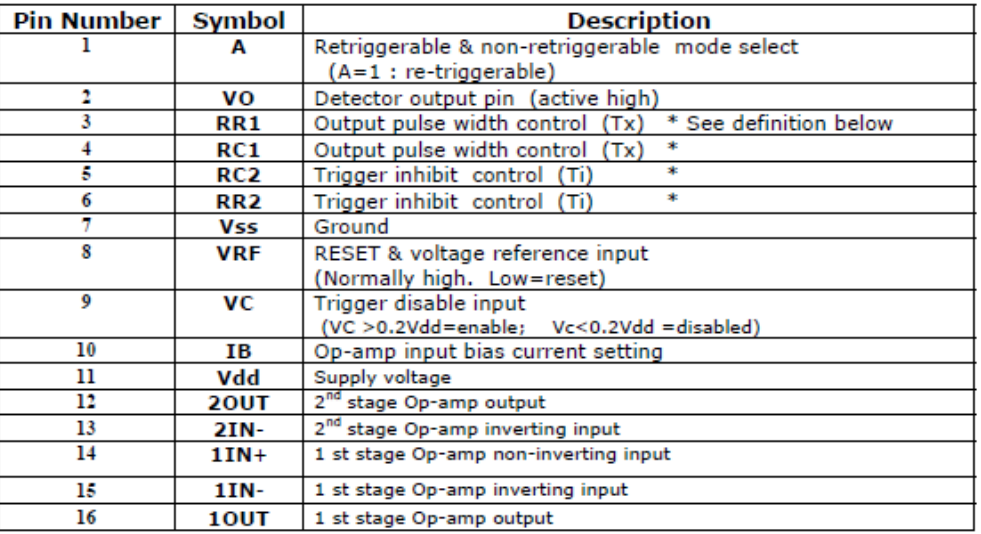

 $Tx =$  The time duration during which the output pin (Vo) remains high after triggering. Ti = During this time period, triggering is inhibited. See timing charts for details.

Tx  $\approx$  24576 xR10 x C6; Ti  $\approx$  24 x R9 x C7, (ref to schematic)

#### Absolute max. ratings

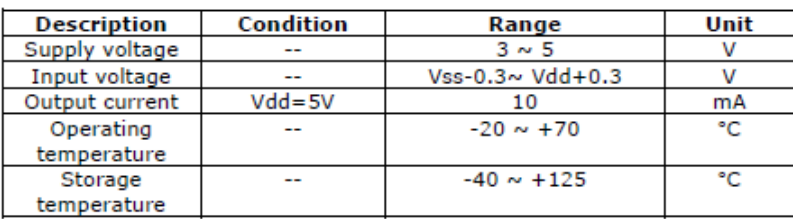

## Retrigerrable waveform<br>(NOTE: VH=0.7Vdd, VL=0.3Vdd)

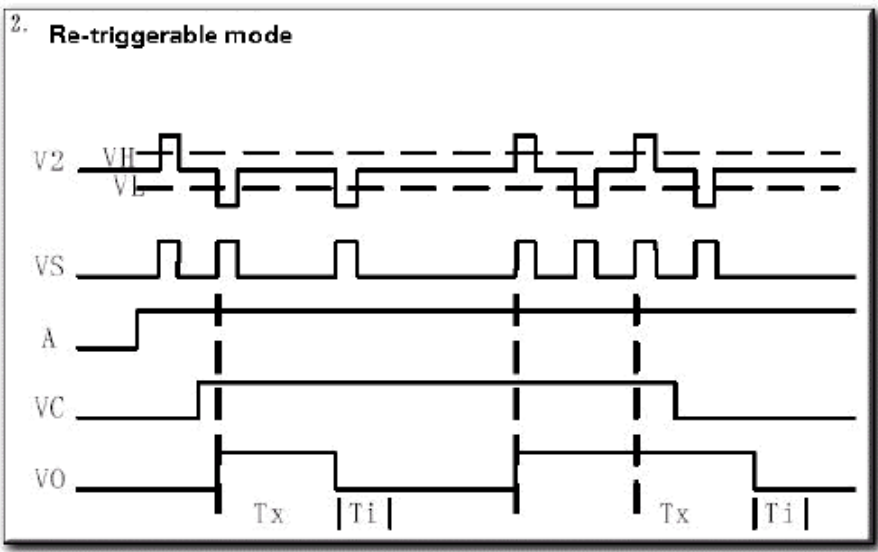

#### Lampiran B4 : Datasheet ATMega 1280

#### **Features** • High Performance, Low Power Atmel<sup>®</sup> AVR<sup>®</sup> 8-Bit Microcontroller<br>• Advanced RISC Architecture - 135 Powerful Instructions - Most Single Clock Cycle Execution<br>- 32 × 8 General Purpose Working Registers - Fully Static Operation<br>- Dip to 16 MIPS Throughput at 16MHz<br>- On-Chip 2-cycle Multiplier<br>- On-Chip 2-cycle Multiplier<br>- High Endurance Non-volatile Memory Segments 64K/128K/256KBytes of In-System Self-Programmable Flash 4Kbytes EEPROM **SKbytes Internal SRAM** 8-bit Atmel Write/Erase Cycles:10,000 Flash/100,000 EEPROM - Data retention: 20 years at 85°C/ 100 years at 25°C<br>- Optional Boot Code Section with Independent Lock Bits **Microcontroller** . In-System Programming by On-chip Boot Program<br>. True Read-While-Write Operation with - Programming Lock for Software Security<br>• Endurance: Up to 64Kbytes Optional External Memory Space Endurance: up to sake year optional Ext.<br>Atmel<sup>®</sup> QTouch<sup>®</sup> library support<br>- Capacitive touch buttons, sliders and wheels 64K/128K/256K - QTouch and QMatrix® acquisition **Bytes In-System** Up to 64 sense channels - UTAG (IEEE std. 1149.1 compliant) Interface<br>- Boundary-scan Capabilities According to the JTAG Standard<br>- Extensive On-chip Debug Support<br>- Programming of Flash, EEPROM, Fuses, and Lock Bits through the JTAG Interface **Programmable** Flash · Peripheral Features Two 8-bit Timer/Counters with Separate Prescaler and Compare Mode - Two 8-bit Timer/Counters with Separate Prescaler and Compare Mode<br>- Four 16-bit Timer/Counter with Separate Prescaler, Compare- and Capture Mode<br>- Real Time Counter with Separate Oscillator<br>- Four 8-bit PWM Channels<br>- Si ATmega640/V Six/Twelve PWM Channels with Programmable Resolution from 2 to 16 Bits (ATmega1281/2561, ATmega640/1280/2560) ATmega1280/V Output Compare Modulator - Output Compare Modulator<br>- 8/16 channel, 10-bit ADC (ATmega1281/2561, ATmega640/1280/2560)<br>- Two/Four Programmable Serial USART (ATmega1281/2561, ATmega640/1280/2560)<br>- Master/Slave SPI Serial Interface<br>- Byte Oriented 2 ATmega1281/V ATmega2560/V - Programmane wanter and Comparator<br>- On-chip Analog Comparator<br>- Interrupt and Wake-up on Pin Change<br>- Special Microcontroller Features ATmega2561/V - Power-on Reset and Programmable Brown-out Detection<br>- Internal Calibrated Oscillator - External and Internal Interrupt Sources - Six Sleep Modes: Idle, ADC Noise Reduction, Power-save, Power-down, Standby, **Preliminary** and Extended Standby • I/O and Packages - 54/86 Programmable I/O Lines (ATmega1261/2561, ATmega640/1280/2560) - 64-pad QFN/MLF, 64-lead TQFP (ATmega1281/2561)<br>- 64-pad QFN/MLF, 64-lead TQFP (ATmega1281/2561)<br>- 100-lead TQFP, 100-ball CBGA (ATmega640/1280/2560) - RoHS/Fully Gree • Temperature Range:<br>- 40°C to 85°C Industrial • Ultra-Low Power Consumption - Active Mode: 1MHz, 1.8V: 500µ/ - Power-down Mode: 0.1µA at 1.8V · Speed Grade: ped Grade:<br>- ATmega840V/ATmega1280V/ATmega1281V:<br>- 0 - 4MHz @ 1.8V - 5.5V, 0 - 8MHz @ 2.7V - 5.5V<br>- ATmega2560V/ATmega2561V:<br>- 0 - 2MHz @ 1.8V - 5.5V, 0 - 8MHz @ 2.7V - 5.5V - Alimega640/Alimega1280/Alimega1281:<br>- Alimega640/Alimega1280/Alimega1281:<br>- 0 - 8MHz @ 2.7V - 5.5V, 0 - 16MHz @ 4.5V - 5.5V<br>- Alimega2560/Alimega2561: • 0 - 16MHz @ 4.5V - 5.5V

2549N-AVR-05/11

B-8

**Aimel** 

#### ATmega640/1280/1281/2560/2561

#### 31. Electrical Characteristics

#### Absolute Maximum Ratings\*

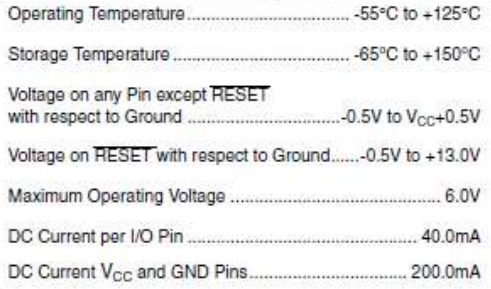

"NOTICE: Stresses beyond those listed under "Absolute Maximum Ratings" may cause permanent damage to the device. This is a stress rating only and functional operation of the device at these or other conditions beyond those indicated in the operational sections of this specification is not implied. Exposure to absolute maximum rating conditions for extended periods may affect device reliability.

#### 31.1 DC Characteristics

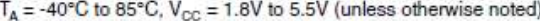

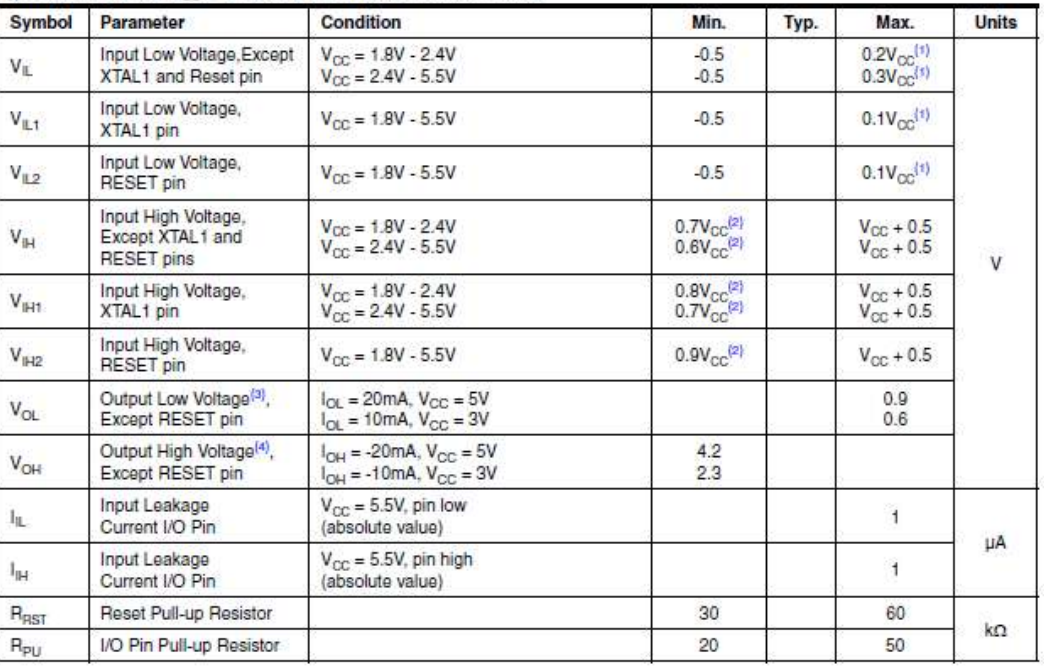

2549N-AVR-05/11

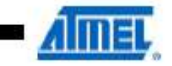

#### ATmega640/1280/1281/2560/2561

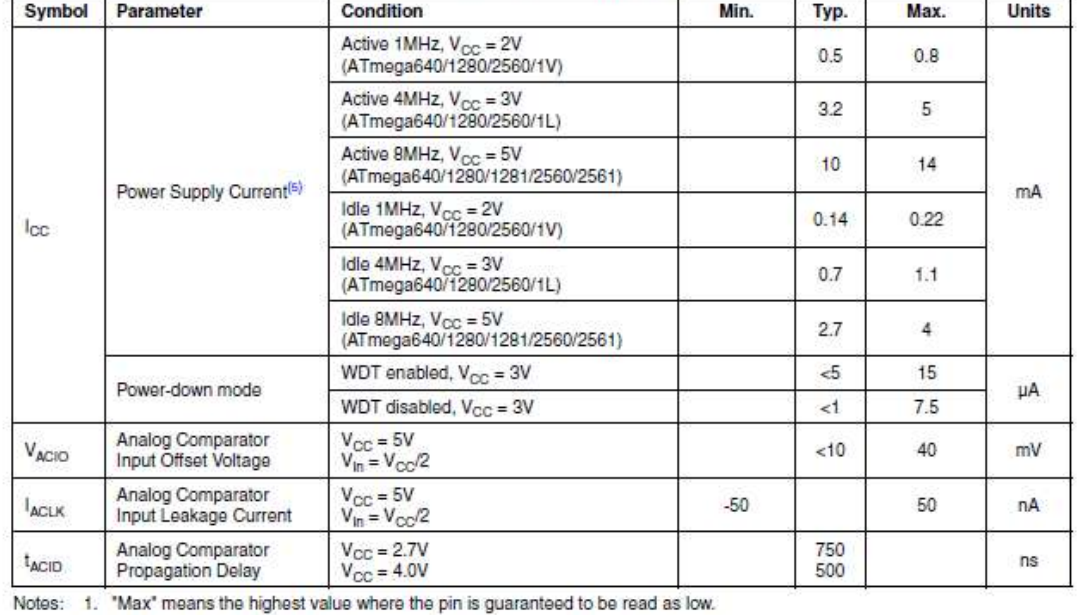

#### $T_A = -40^{\circ}$ C to 85°C,  $V_{CC} = 1.8V$  to 5.5V (unless otherwise noted) (Continued)

2. "Min" means the lowest value where the pin is guaranteed to be read as high.

3. Although each I/O port can sink more than the test conditions (20mA at VCC = 5V, 10mA at VCC = 3V) under steady state conditions (non-transient), the following must be observed:

ATmega1281/2561: 1.) The sum of all IOL, for ports A0-A7, G2, C4-C7 should not exceed 100mA.

2.) The sum of all IOL, for ports C0-C3, G0-G1, D0-D7 should not exceed 100mA.

3.) The sum of all IOL, for ports G3-G5, B0-B7, E0-E7 should not exceed 100mA.

4.) The sum of all IOL, for ports F0-F7 should not exceed 100mA.

ATmega640/1280/2560:

1.) The sum of all IOL, for ports J0-J7, A0-A7, G2 should not exceed 200mA.

2.) The sum of all IOL, for ports CO-C7, GO-G1, DO-D7, LO-L7 should not exceed 200mA.<br>3.) The sum of all IOL, for ports G3-G4, B0-B7, HO-B7 should not exceed 200mA.<br>4.) The sum of all IOL, for ports E0-E7, G5 should not ex

If IOL exceeds the test condition, VOL may exceed the related specification. Pins are not guaranteed to sink current greater than the listed test condition.

4. Although each I/O port can source more than the test conditions (20mA at VCC = 5V, 10mA at VCC = 3V) under steady state conditions (non-transient), the following must be observed:

ATmega1281/2561:

1) The sum of all IOH, for ports A0-A7, G2, C4-C7 should not exceed 100mA.

2) The sum of all IOH, for ports C0-C3, G0-G1, D0-D7 should not exceed 100mA.

3) The sum of all IOH, for ports G3-G5, B0-B7, E0-E7 should not exceed 100mA.

4) The sum of all IOH, for ports F0-F7 should not exceed 100mA.

ATmega640/1280/2560:

1) The sum of all IOH, for ports J0-J7, G2, A0-A7 should not exceed 200mA.

2) The sum of all IOH, for ports C0-C7, G0-G1, D0-D7, L0-L7 should not exceed 200mA.<br>3) The sum of all IOH, for ports G3-G4, B0-B7, H0-H7 should not exceed 200mA.

4) The sum of all IOH, for ports E0-E7, G5 should not exceed 100mA.

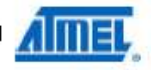

368

2549N-AVR-05/11

#### Lampiran B5 : Datasheet Infra Red LED

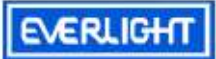

**Technical Data Sheet** 

5mm Infrared LED, T-1 3/4

#### **Features**

- · High reliability
- · High radiant intensity
- Peak wavelength  $\lambda$  p=940nm
- 2.54mm Lead spacing
- · Low forward voltage
- Pb free

#### **Descriptions**

- EVERLIGHT'S Infrared Emitting Diode(IR323/H0-A) is a
- high intensity diode, molded in a blue transparent plastic package.
- · The device is spectrally matched with phototransistor , photodiode and infrared receiver module.

#### **Applications**

- · Free air transmission system
- · Infrared remote control units with high power requirement
- · Smoke detector
- · Infrared applied system

#### **Device Selection Guide**

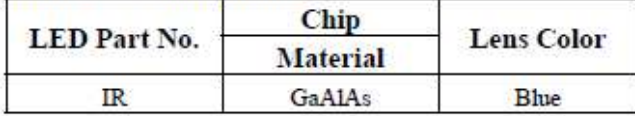

Everlight Electronics Co., Ltd. Device No: DIR-032-085

http://www.everlight.com Prepared date: 07-20-2004

**Rev 2.0** Page: 1 of 7 Prepared by : Jaine Tsai

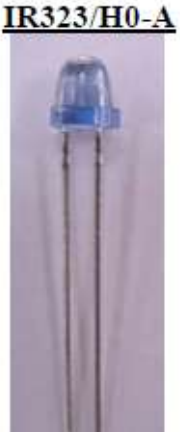

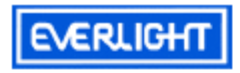

#### **IR323/H0-A**

#### Electro-Optical Characteristics (Ta=25°C)

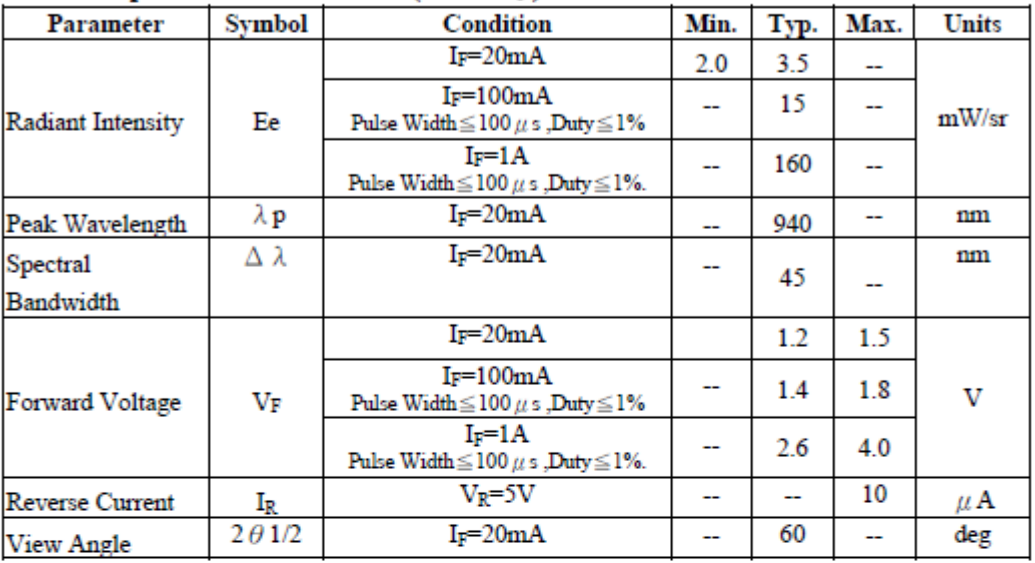

#### Rank

Condition: IF=20mA  $\text{Unit} : \text{mW/sr}$ 

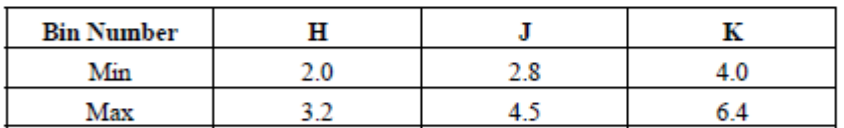

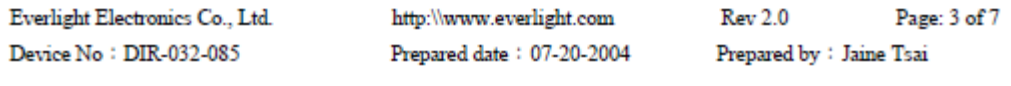

#### Lampiran B6 : Datasheet Power LED

## **LITEON** LITE-ON TECHNOLOGY CORP.

Property of Lite-On Only

#### 1. Description

The LOPL (LiteOn Power LED) Emitter I is a 1W power LED package which is a point light source with more energy efficient than incandescent and halogen lamps. It gives you total design freedom and unmatched brightness, creating a new opportunities for solid state lighting to displace conventional lighting technologies.

#### Features

- High power LED light source  $\bullet$
- Long life, up to 100k hours ٠
- Instant light (less than 100 ns) ٠
- Low voltage DC operated
- 110° Lambertian radiation pattern.  $\bullet$
- Low thermal resistance  $\bullet$

#### 2. Outline Dimensions

#### Applications

- Portable lights
- Traffic signaling
- Backlighting .
- $\bullet$ Interior & exterior automotive lighting
- Decorative and landscape lighting  $\bullet$
- Medical illumination  $\bullet$

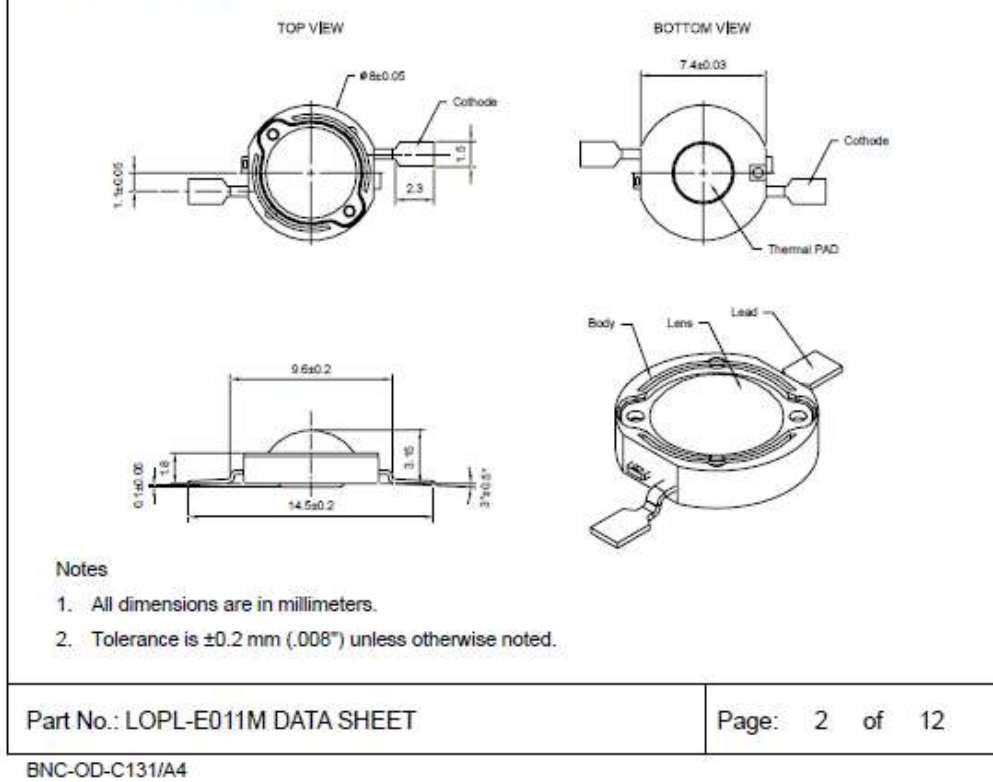

### **LITEON**<sup>®</sup>LITE-ON TECHNOLOGY CORP. Property of Lite-On Only

3.2 Electro-Optical Characteristics at Ta=25°C MIN. Parameter **Symbol** TYP. MAX. **Test Condition** Unit 4.23 V Forward Voltage 3.03 3.80  $I<sub>F</sub> = 350mA$  $V_F$ μA **Reverse Current** 100  $V_{\rm B} = 5V$ ı, Luminous Flux<sup>1,4</sup> 23.5 35  $I_F = 350mA$  $\Phi_{V}$ Im **Color Rendering Index** q, **CRI** 80  $I_F = 350mA$ J. Viewing Angle<sup>2</sup>  $20<sub>1/2</sub>$ 110  $I_F = 350mA$ x 0.405 Chromaticity Coordinates<sup>3,4</sup>  $I_F = 350mA$ Ÿ 0.391  $TC_x$  $-0.1$ Temperature Coefficient of  $10^{-3}$ / $^{\circ}$ C  $I_F = 350mA$ , Toor Chromaticity Coordinates<sup>3,4</sup> TC<sub>y</sub>  $-0.2$ Temperature Coefficient of V<sub>E</sub>  $TC_v$  $-2.0$  $I_F = 350mA, T_{cor}$ mV/°C **Optical Efficiency** 26.3  $I_F = 350mA$ Im/W **nopt** 

**Notes** 

1. Luminous flux is the total luminous flux output as measured with an integrating sphere.

2. Viewing angle is the off-axis angle at which the luminous intensity is half the axial luminous intensity.

3. The chromaticity coordinates (x, y) is derived from the CIE 1931 chromaticity diagram.

4. IS CAS140B is for the luminous flux (Im) and the CIE1931 chromaticity coordinates (x, y) testing. The chromaticity coordinates  $(x, y)$  guarantee should be added  $\pm$  0.01 tolerance.

#### Part No.: LOPL-E011M DATA SHEET

Page: 4 of 12

BNC-OD-C131/A4